### *Компоненты (сервисы) системы Электронный бюджет*

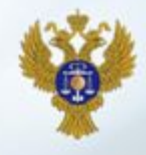

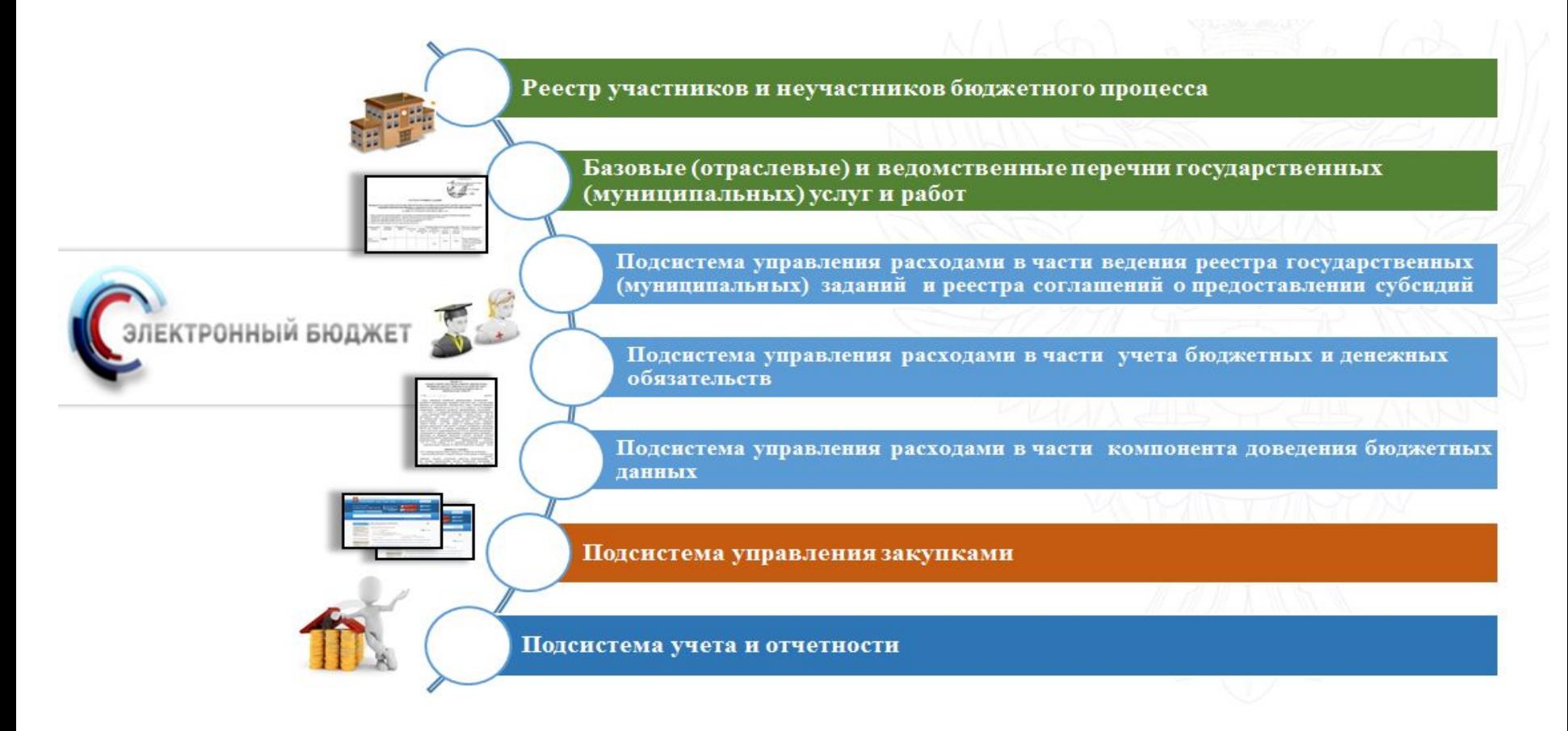

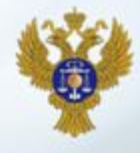

#### ЗАЯВКА

#### на подключение к подсистеме управления закупками государственной интегрированной ниформационной системы управления общественными финансами «Электронный бюджет» уполномоченных лиц государственных заказчиков, действующих от имени Российской Федерации

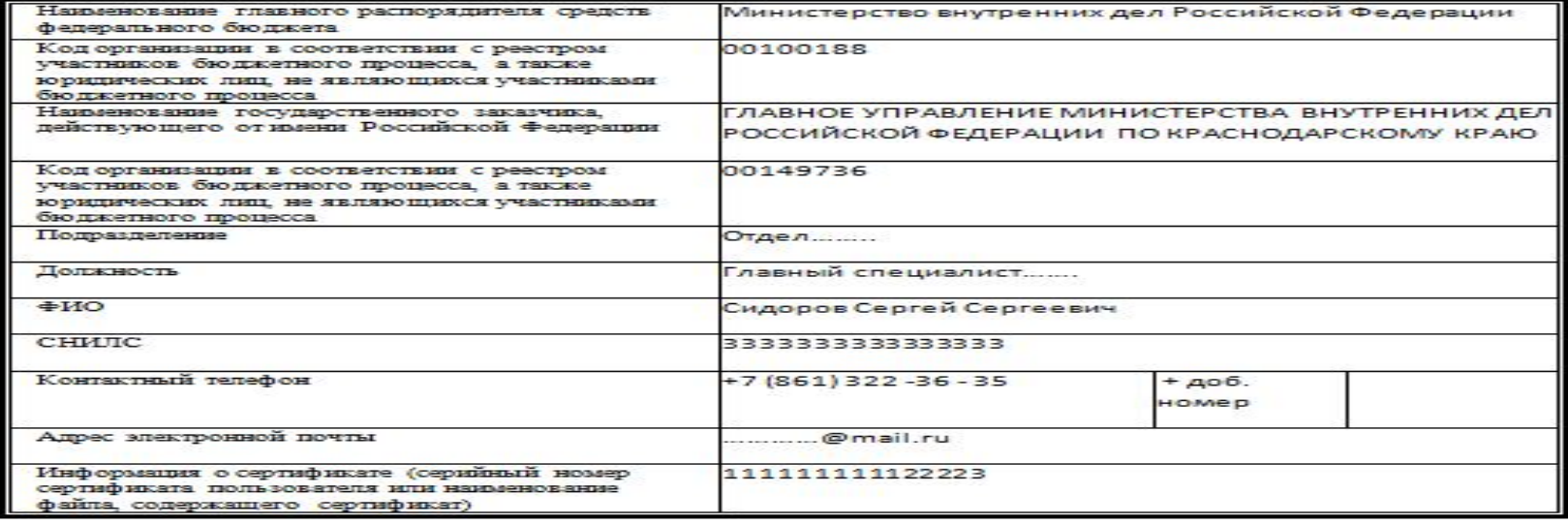

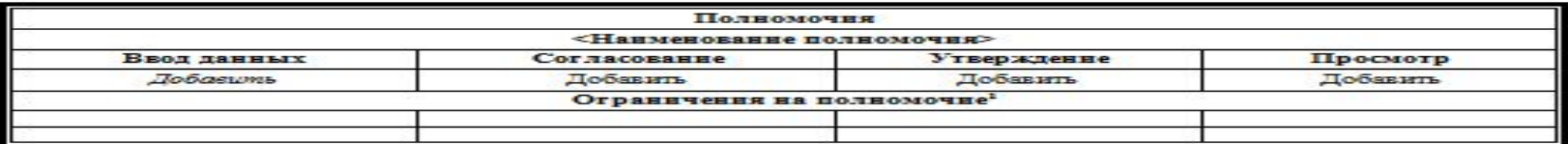

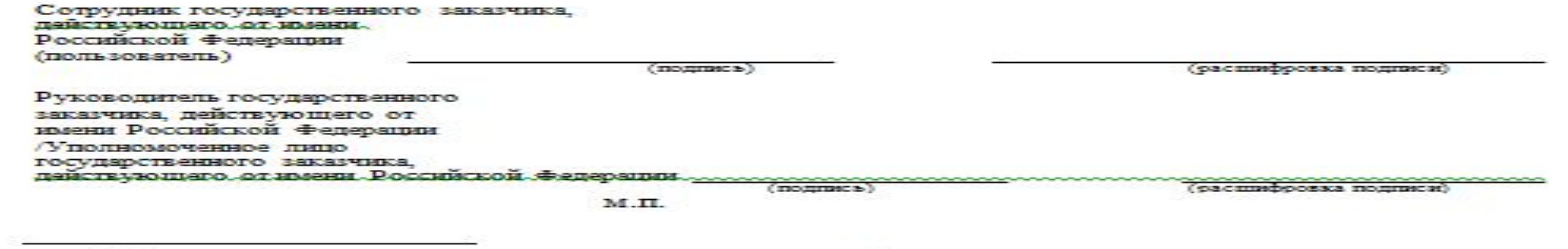

<sup>1</sup> Указываются при необходимости разграничения доступа. При отсутствии необходимости в разграничении доступа данное поле не заполняется.

**Заявка на подключение учреждения к компонентам системы «Электронный бюджет» для формирования планов закупок, планов-графиков закупок**

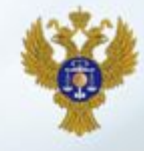

Управление Федерального казначейства по Краснодарскому краю (указывается наименование органа Федерального казначейства)

#### **ЗАЯВКА**

на подключение к компонентам системы «Электронный бюджет» для формирования планов закупок, планов-графиков закупок

от «04» августа 2016 г.

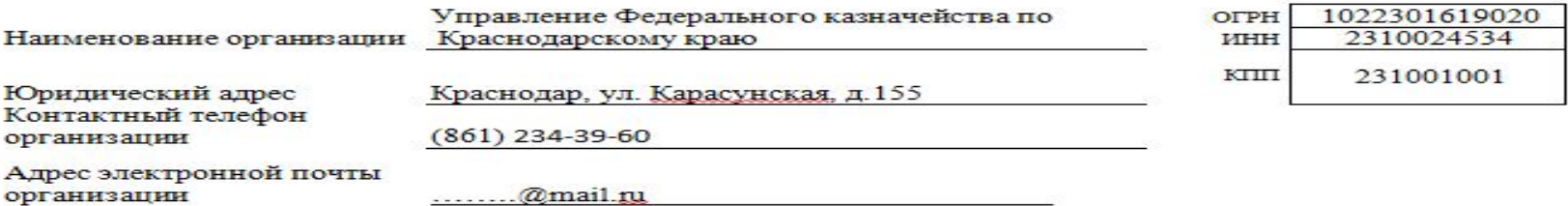

Прошу осуществить подключение организации и/или регистрацию (изменение) данных об указанных пользователях к компонентам системы<br>«Электронный бюджет» для формирования предложений по закупкам в фоответствии с настоящей заявкой (Приложения щд):

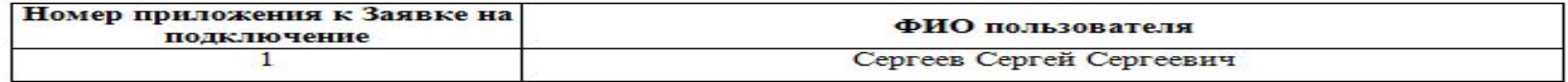

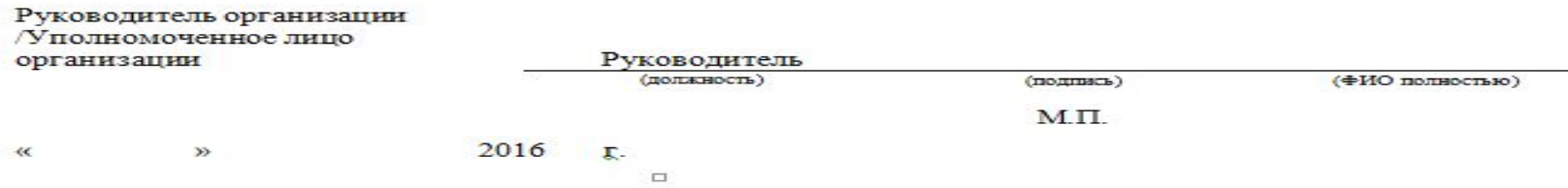

### **Приложение К Заявке для формирования в подсистеме «Управление закупками» К Заявке для формирования**

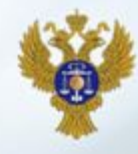

**в подсистеме «Управление закупками» Планов закупок и Планов-графиков закупок Планов закупок и Планов-графиков закупок**

> Припожение №1 к Заявке на подключение к компонентам системы «Электронный бюджет» для формирования предложений по закупкам

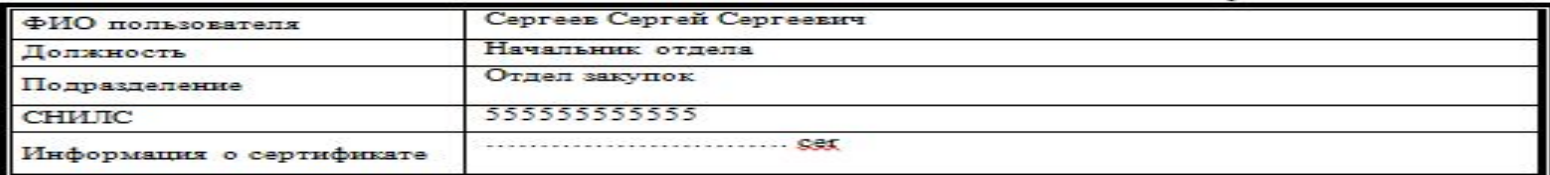

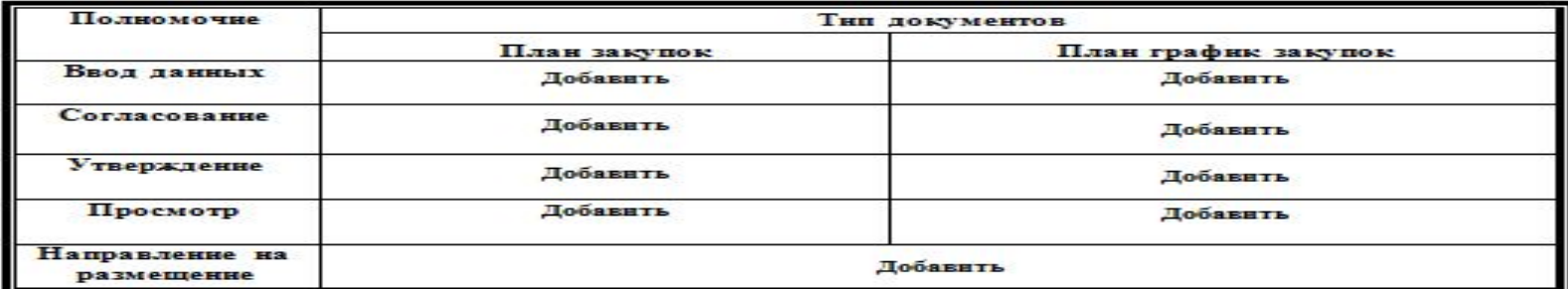

⊕

Прекращение доступа пользователя к системе

Заполняєтся є случає необходимости прекратить доступ пользователя к системе

Сотрудник организации (пользователь)

 $(n<sub>op</sub>mecs)$ 

(расшифровка подписи)

Руководитель организации

(расшифровка подписи)

 $(n \text{square})$ M.II.

 $\Box$ 

### **Вход учреждения в Подсистему управления закупками в ГИИС ЭБ**

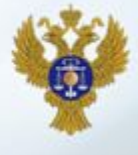

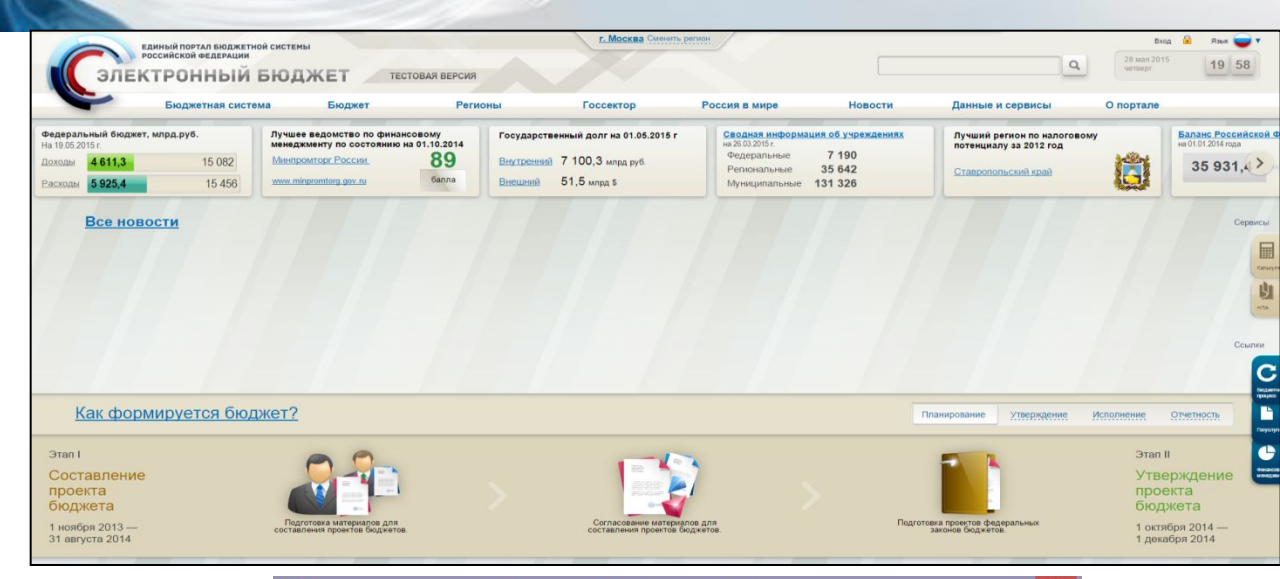

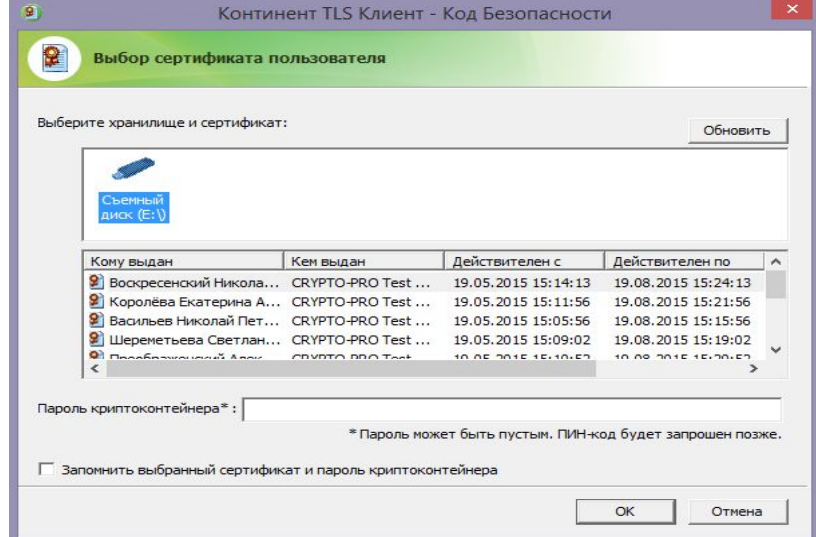

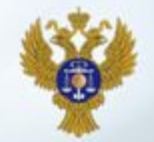

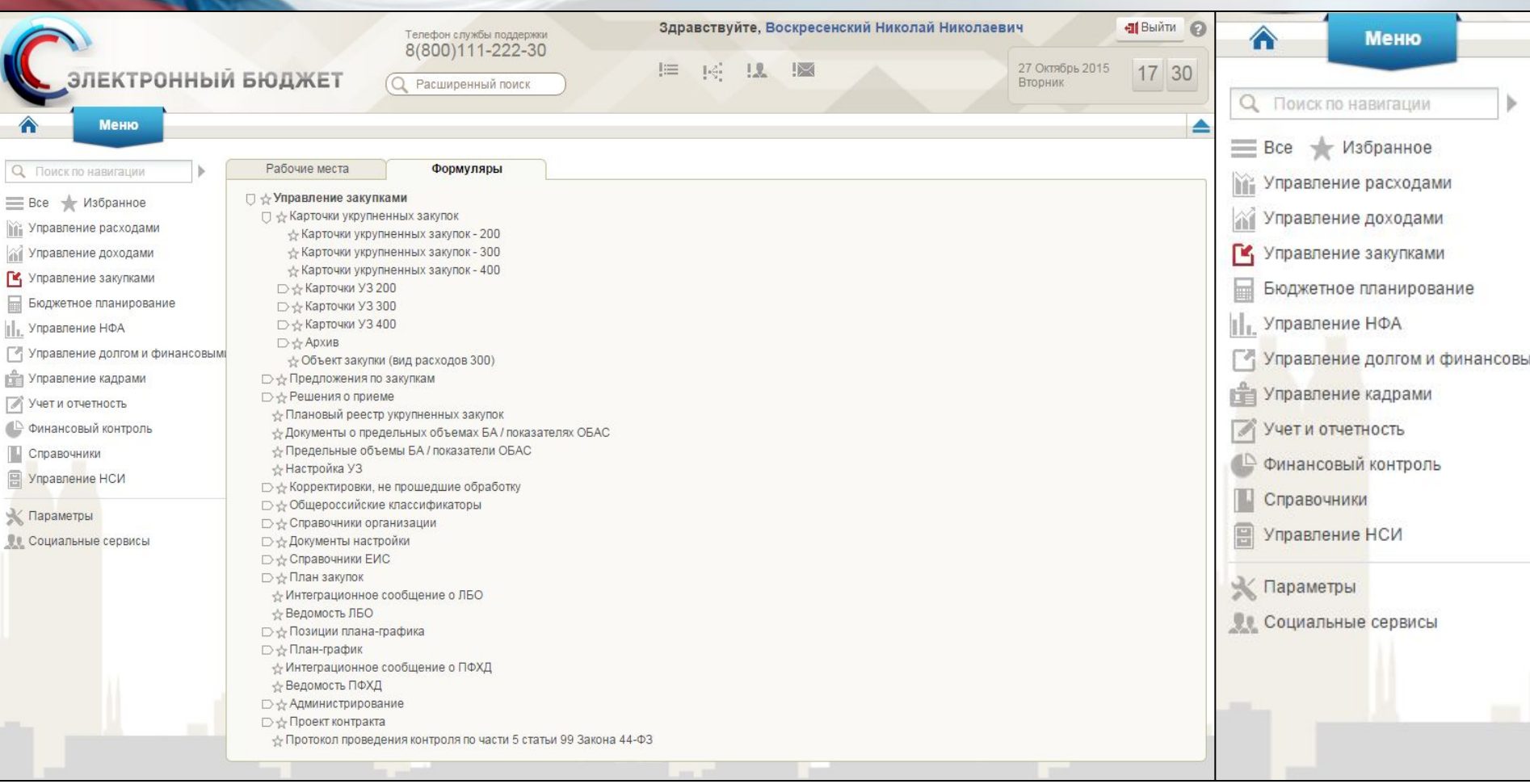

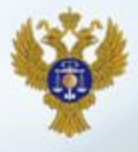

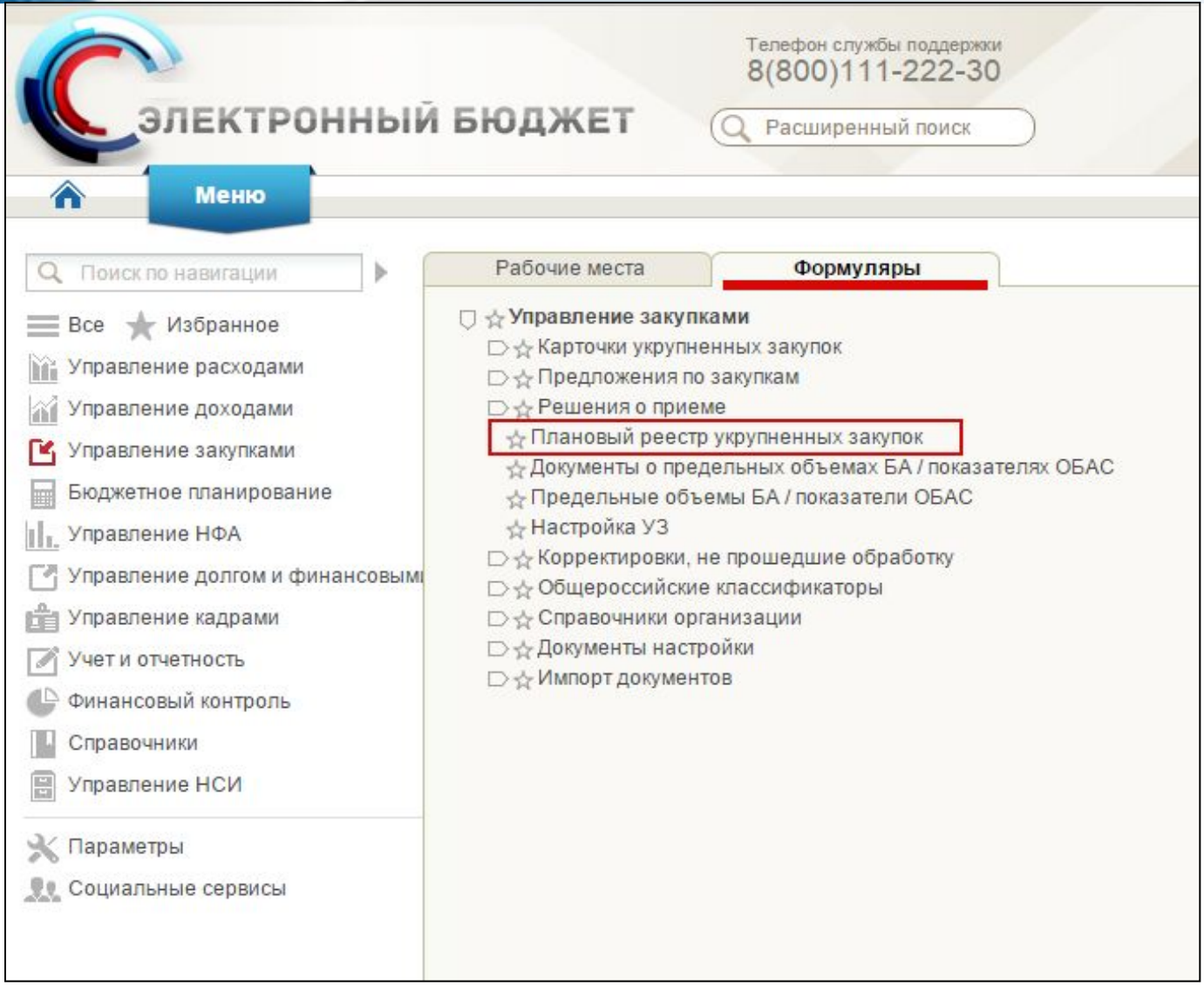

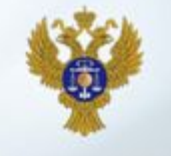

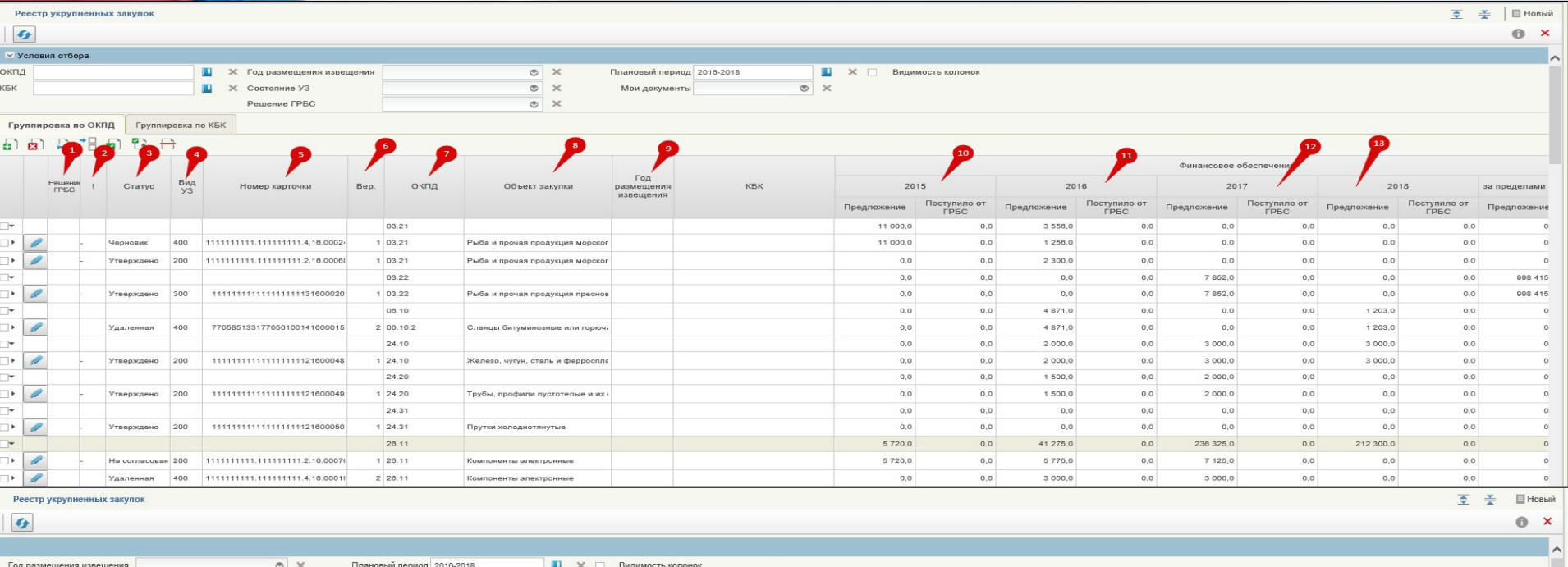

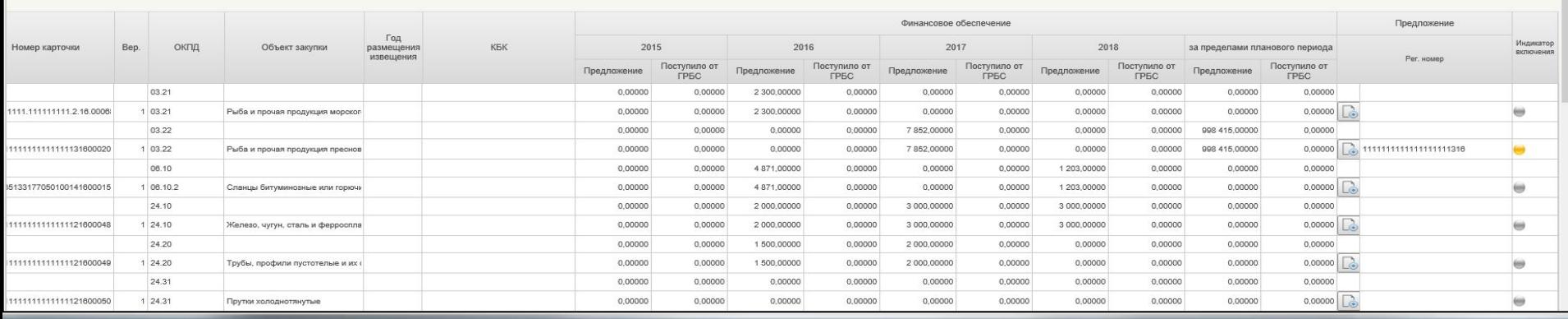

**УФК по Краснодарскому краю http://krasnodar.roskazna.ru**

Состояние УЗ

Решение ГРБС

 $\circ x$ 

 $\circ x$ 

Мои документы

 $\circ x$ 

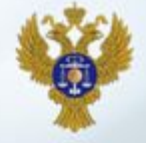

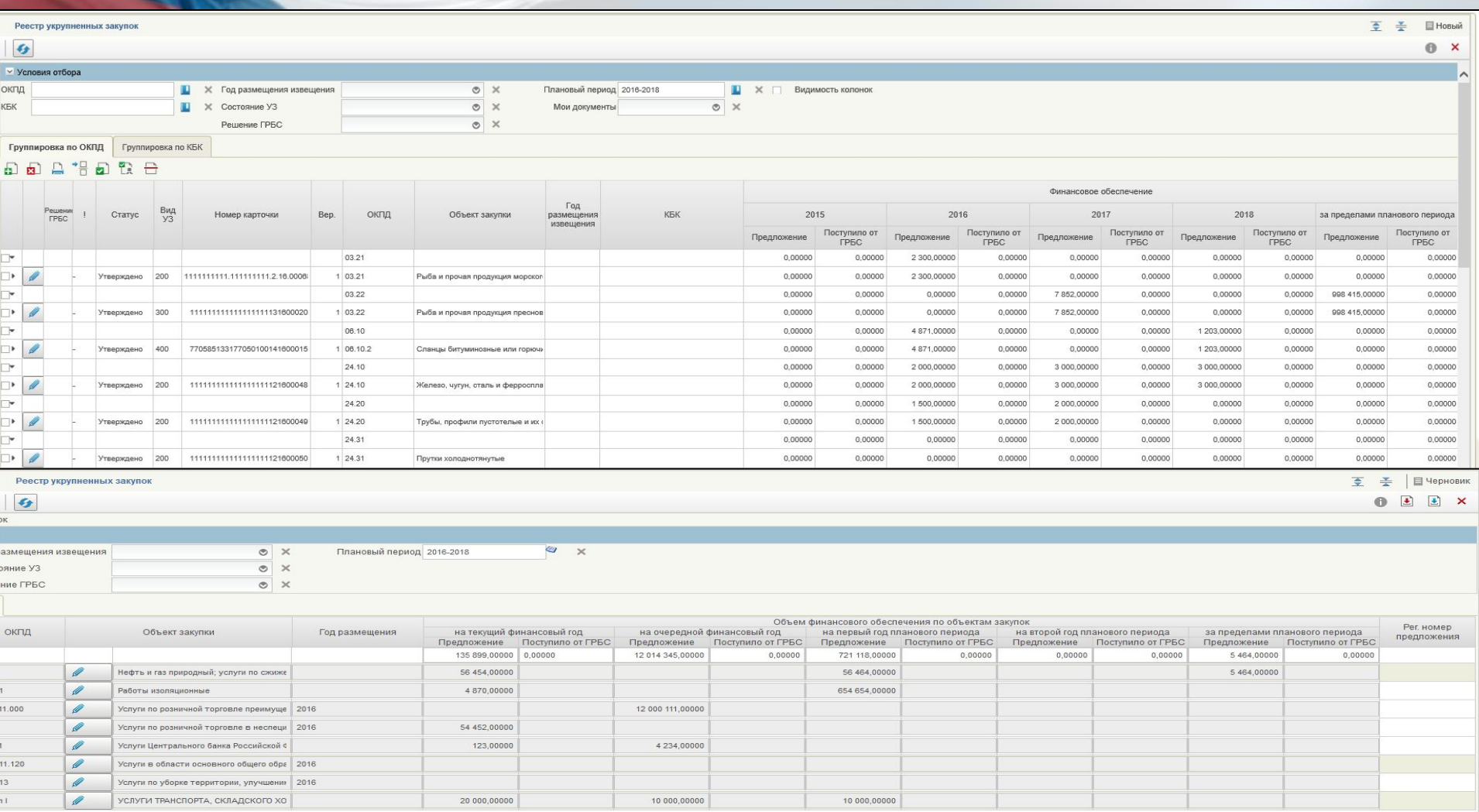

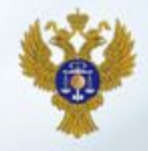

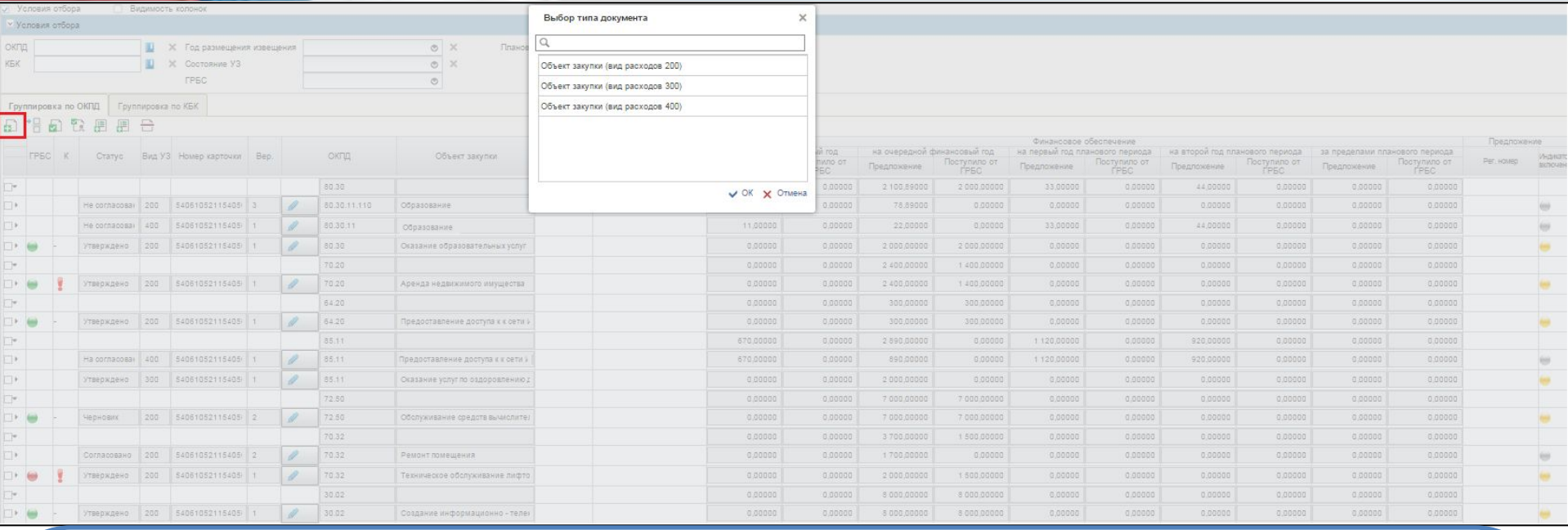

## **Выбор типа документа:**

- **-Объект закупки (вид расходов 200) содержит сведения об объекте закупки товаров, работ, услуг для обеспечения федеральных нужд.**
- **-Объект закупки (вид расходов 300) содержит сведения об объекте закупок в части публичных обязательств Российской Федерации по приобретению товаров, работ, услуг в пользу граждан в целях их социального обеспечения.**
- **-Объект закупки (вид расходов 400) Объект закупки (вид расходов 400) содержит сведения об объекте закупок в части объектов капитального строительства, мероприятий (укрупненных инвестиционных проектов), объектов недвижимого имущества, включенных (предлагаемых к включению) в федеральную адресную инвестиционную программу.**

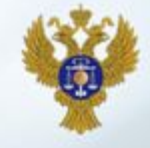

**LAY Y** 

#### *Формирование карточек укрупненных закупок*

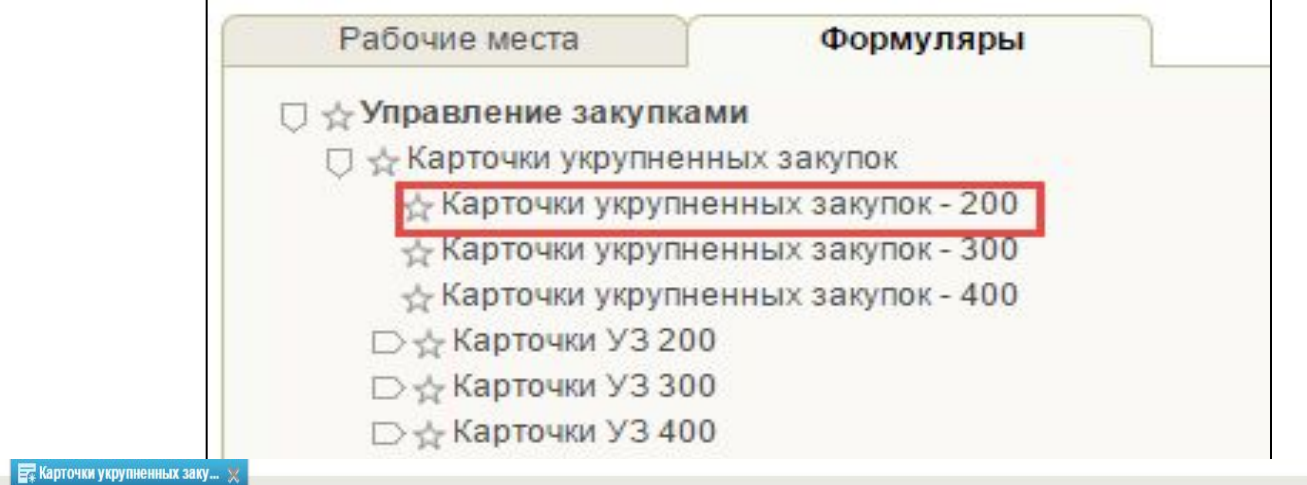

 $\Box$ 

**Меню** 

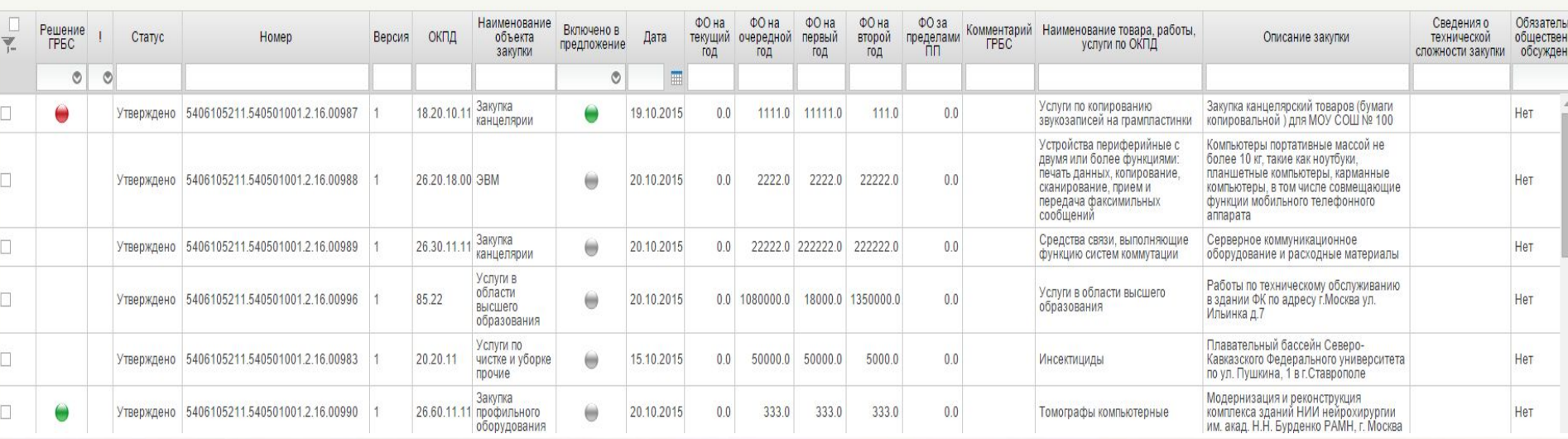

### **УФК по Краснодарскому краю**

### *Формирование карточек укрупненных закупок*

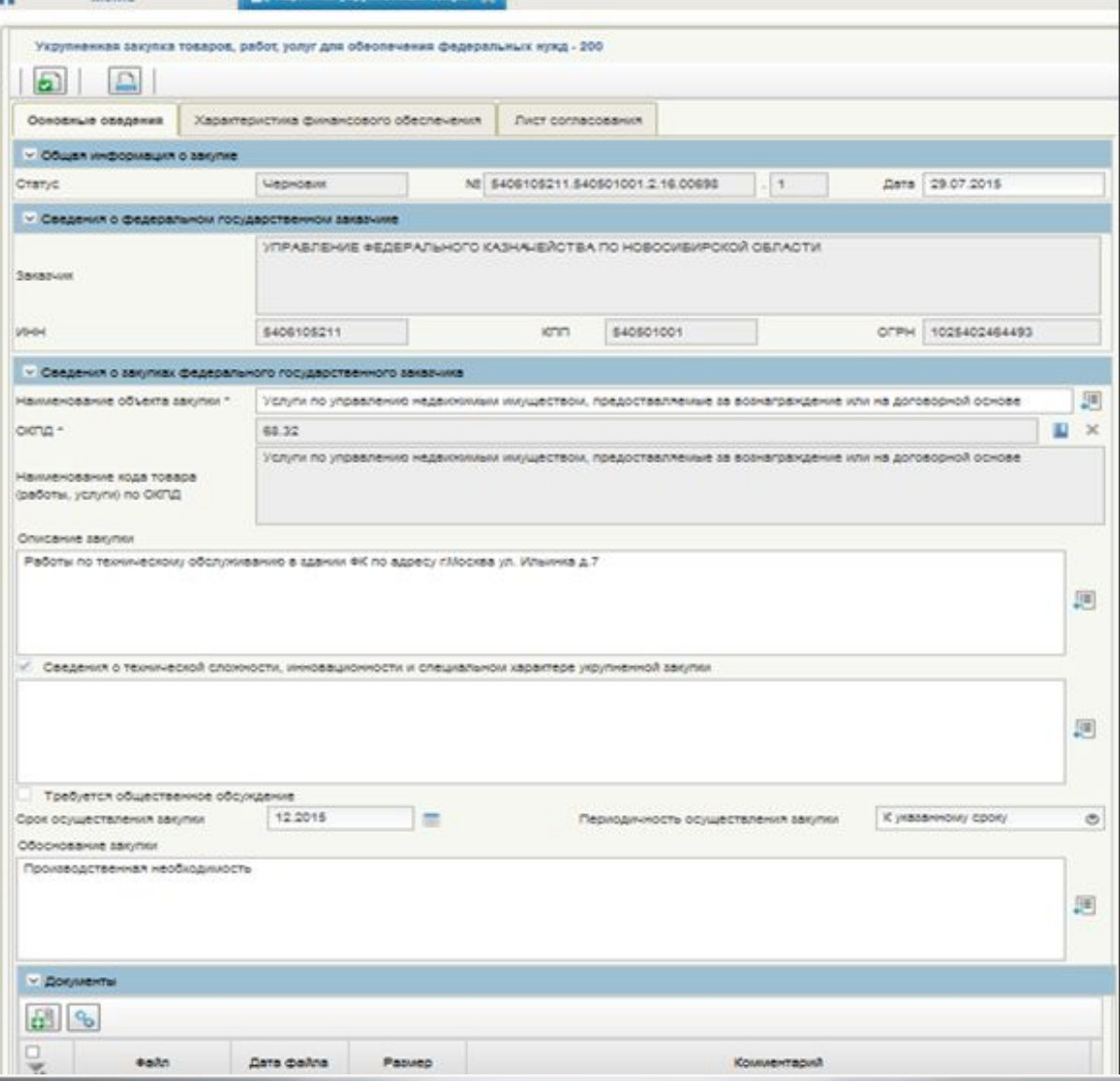

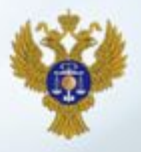

## *Работа с Плановым реестром карточек укрупненных закупок. Внутреннее согласование и утверждение карточек укрупненных закупок*

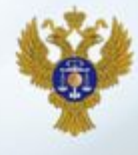

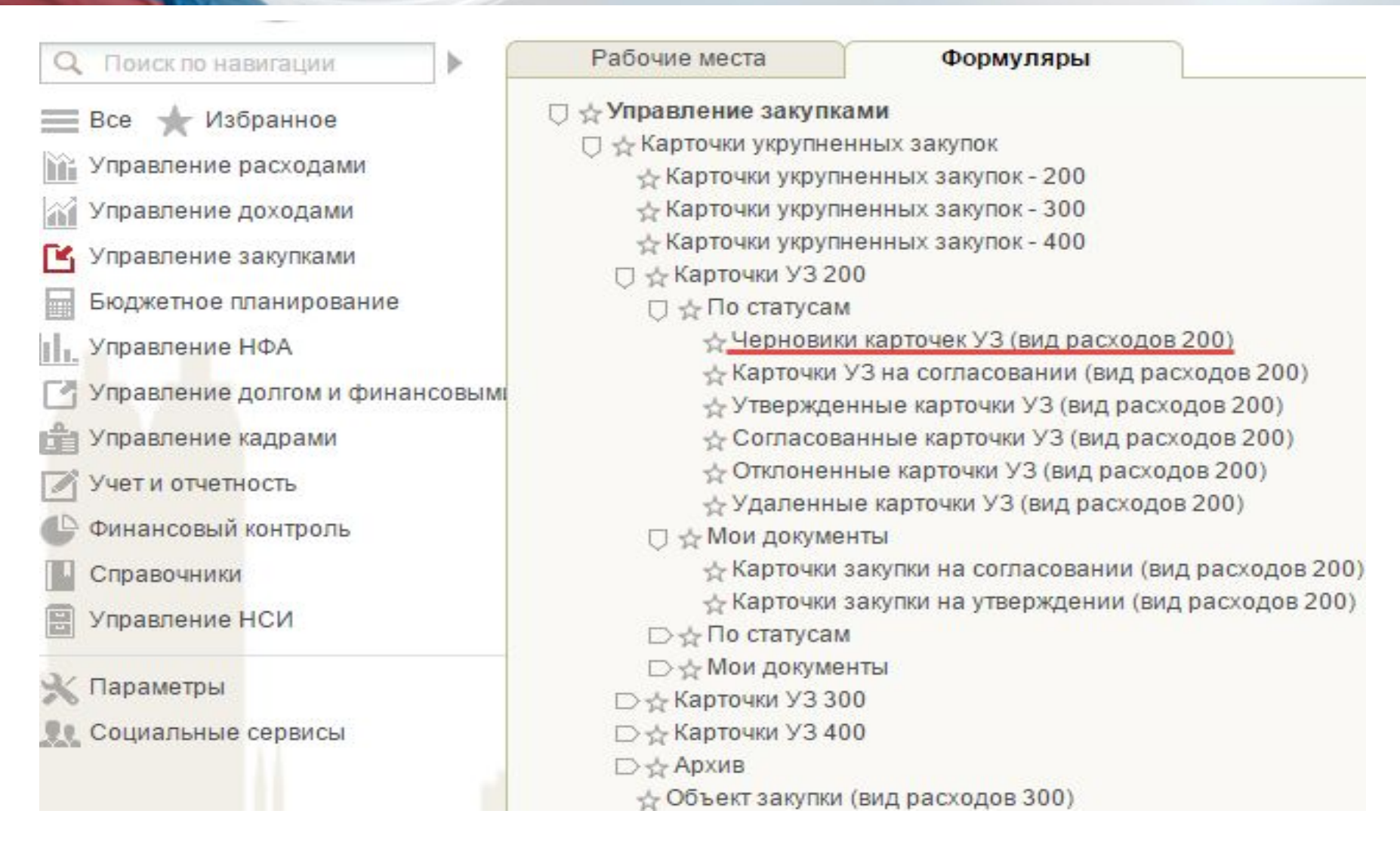

## *Внесение изменений в карточки укрупненных закупок*

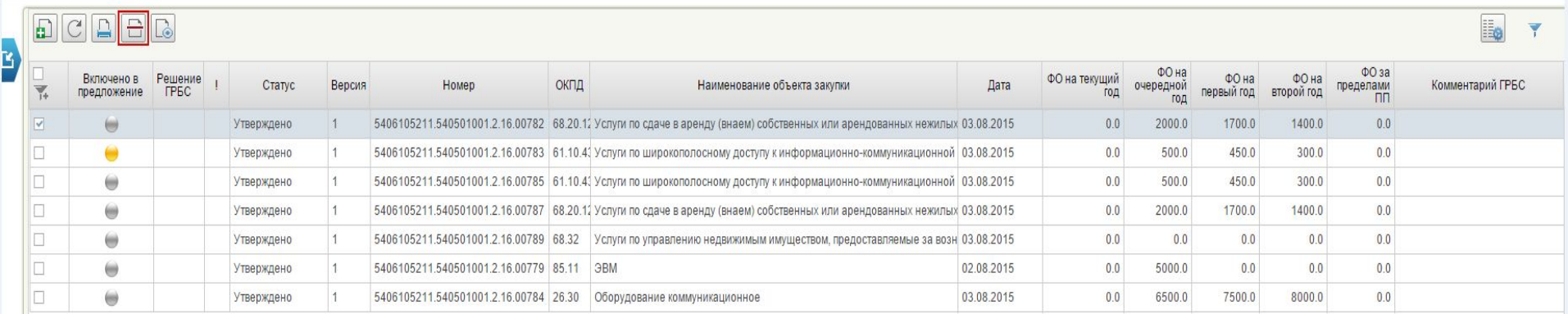

#### **ЕТ** Карточки укрупненных заку.

Меню

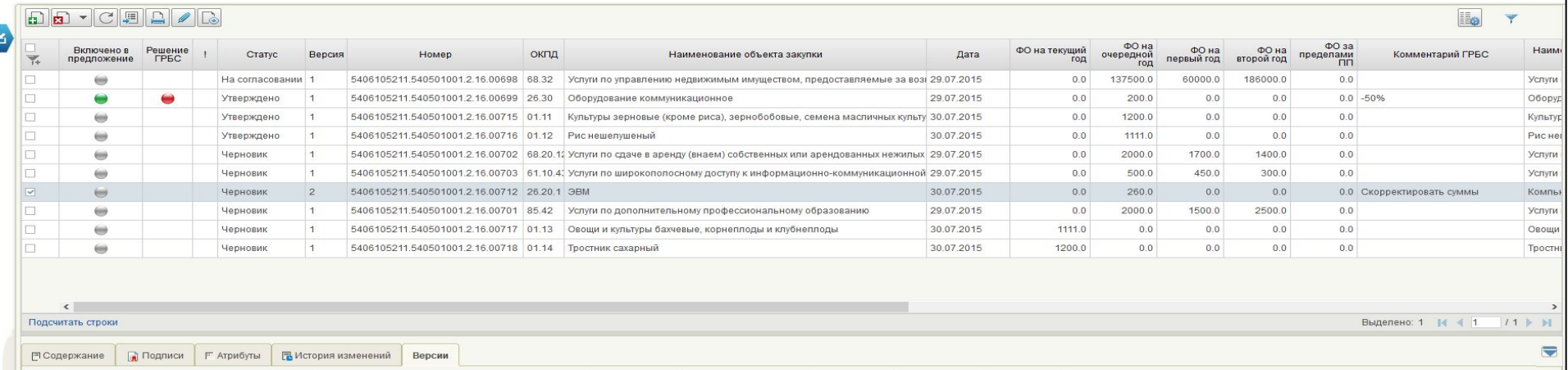

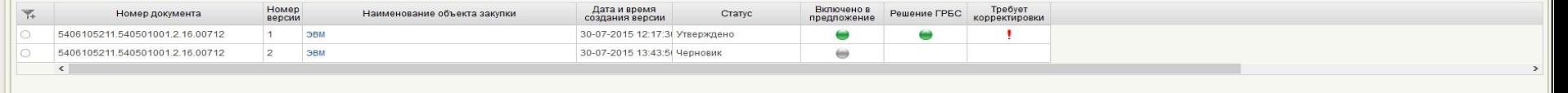

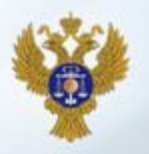

### **Получение сведений о предельных объемах бюджетных ассигнований и показателей ОБАС**

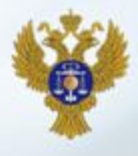

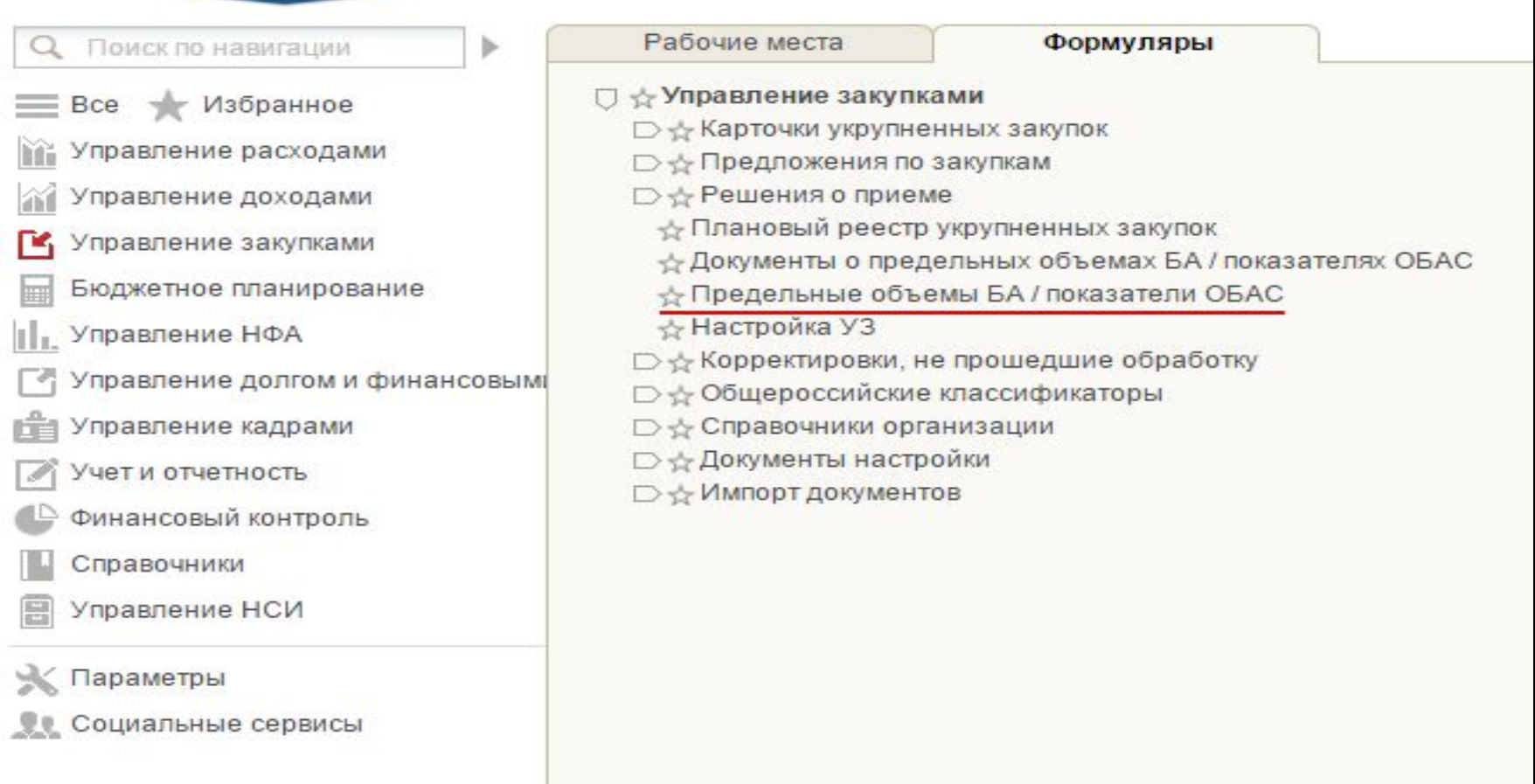

### **Пункт «Предельные объемы, БА/Показатели ОБАС»**

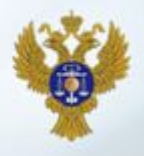

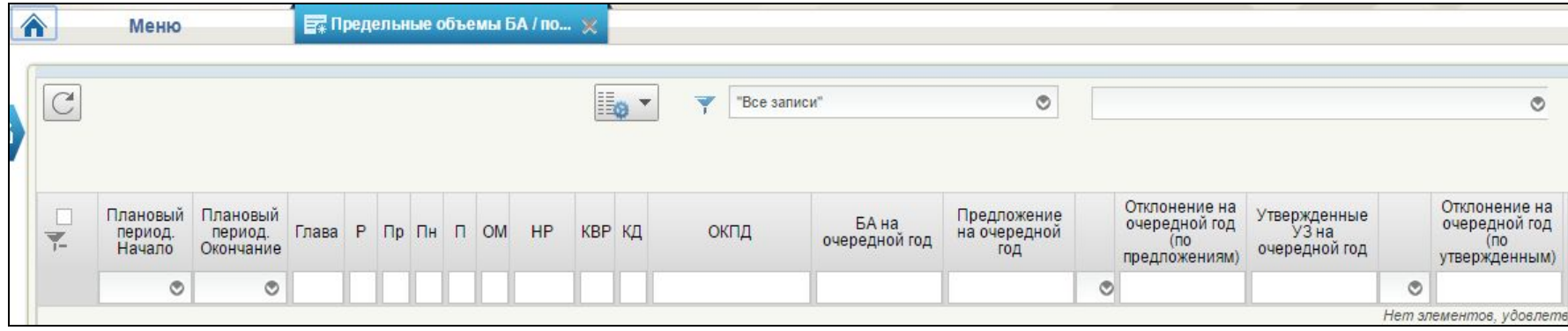

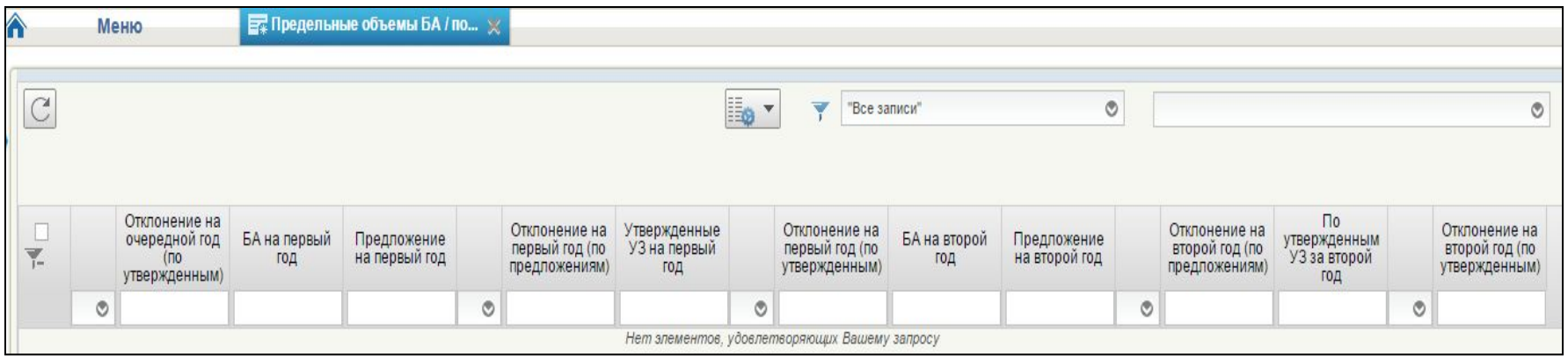

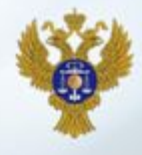

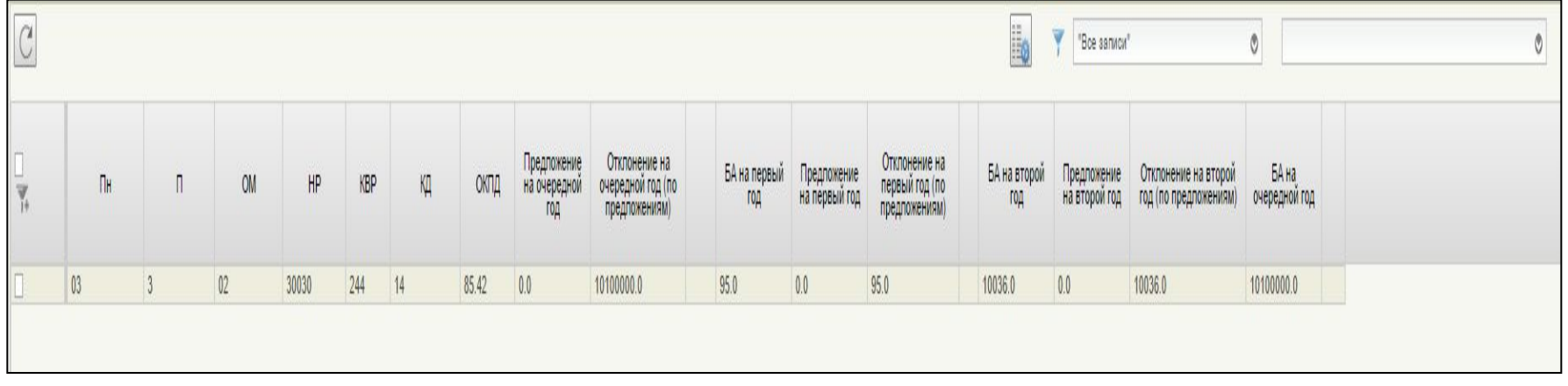

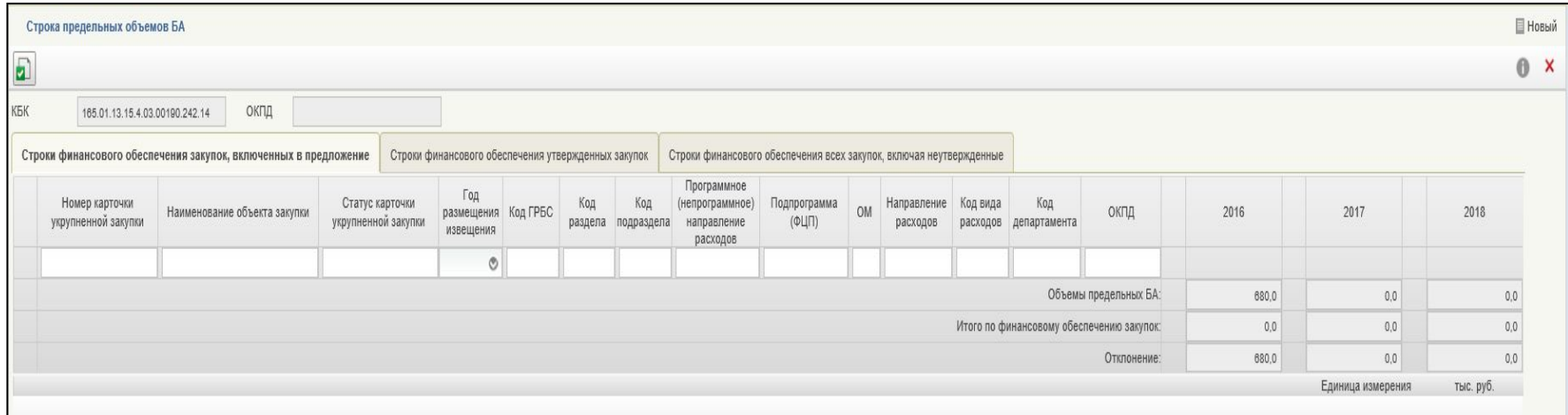

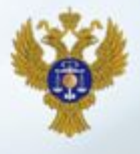

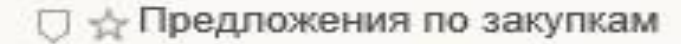

- ☆ Предложения по закупкам 200ВР
- ☆ Предложения по закупкам 300ВР
- ☆ Предложения по закупкам 400ВР
- □ ☆ Предложения по закупкам 200ВР
	- □ ☆ По статусам
		- ⊹ Черновики предложений по закупкам 200ВР
		- ☆ Предложения по закупкам 200ВР на согласовании
		- ☆ Согласованные предложения по закупкам 200ВР
		- √ Утвержденные предложения по закупкам 200ВР
		- Не согласованные предложения по закупкам 200ВР
		- ☆ Удаленные предложения по закупкам 200ВР
	- ∪ < Мои документы
		- √ Предложения по закупкам на согласовании (вид расходов 200)
		- √ Предложения по закупкам на утверждении (вид расходов 200)
- **D** ☆ Предложения по закупкам 300ВР
- **D** < Предложения по закупкам 400ВР

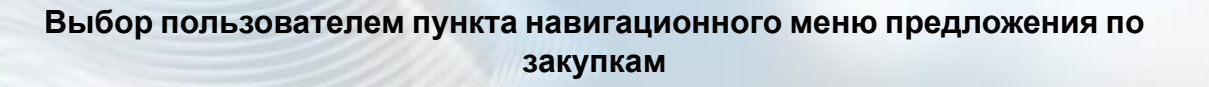

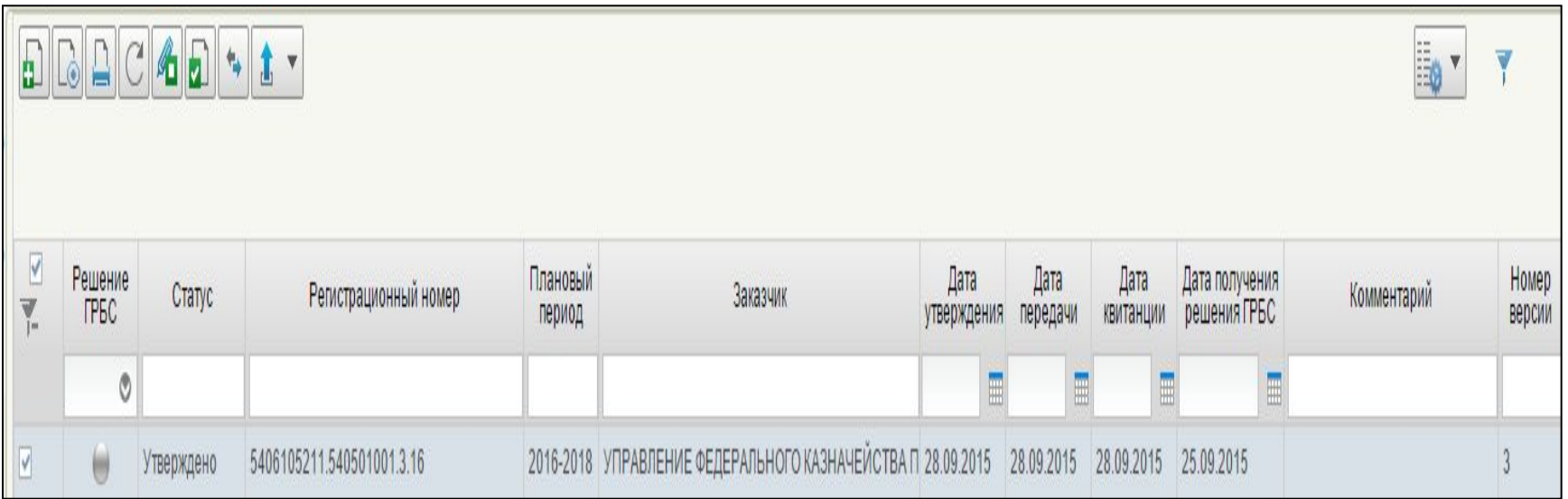

### **Формирование учреждением предложения по закупкам**

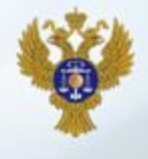

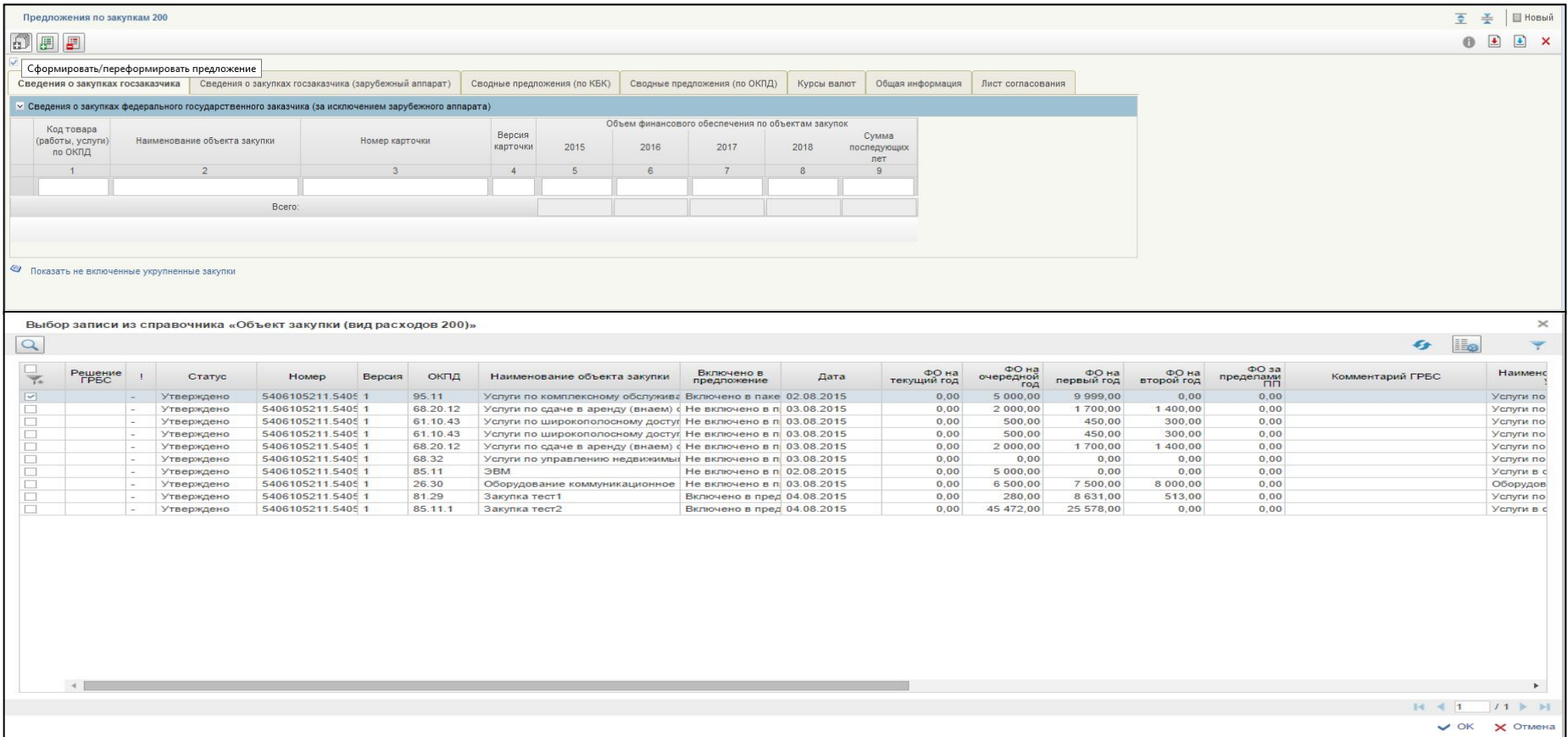

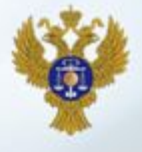

**D** < Карточки укрупненных закупок □ ☆ Предложения по закупкам ☆ Предложения по закупкам 200ВР ☆ Предложения по закупкам 300ВР ☆ Предложения по закупкам 400ВР □ ☆ Предложения по закупкам 200ВР □ ☆ По статусам √ Черновики предложений по закупкам 200ВР ☆ Предложения по закупкам 200ВР на согласовании ☆ Согласованные предложения по закупкам 200ВР ☆ Утвержденные предложения по закупкам 200ВР ☆ Не согласованные предложения по закупкам 200ВР ☆ Не актуальные предложения по закупкам 200ВР ☆Удаленные предложения по закупкам 200ВР

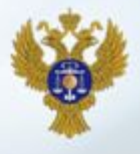

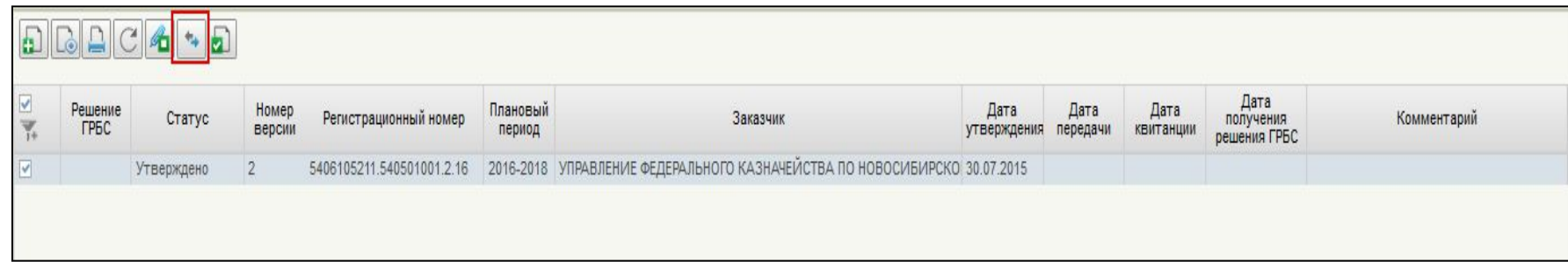

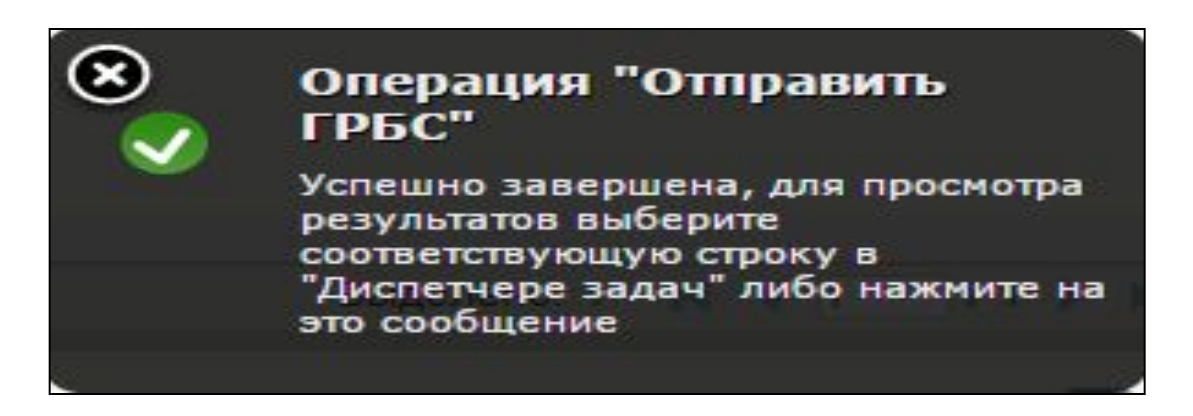

## **Создание позиций плана закупок**

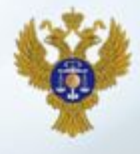

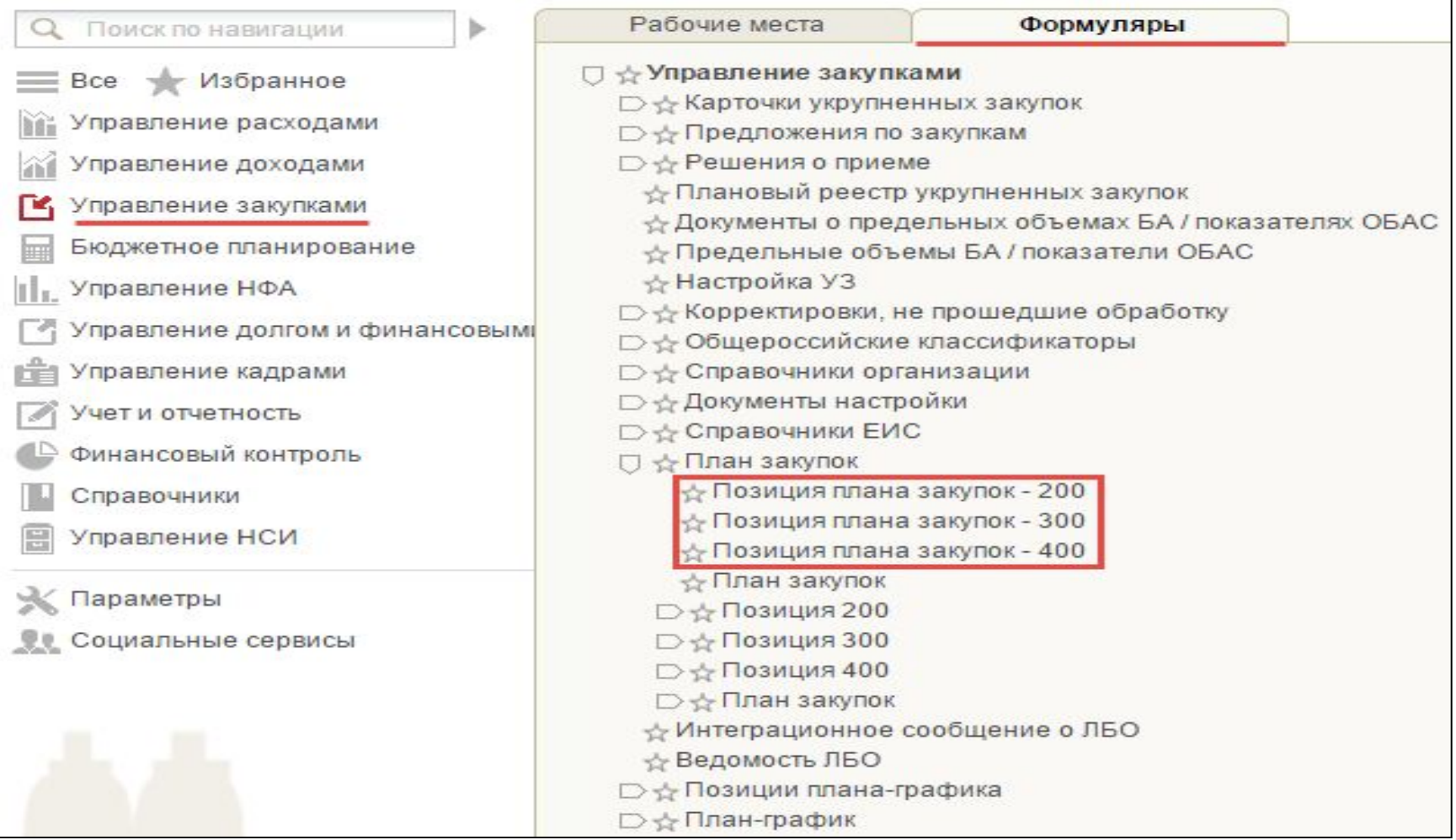

### **Формирование плана закупок**

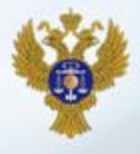

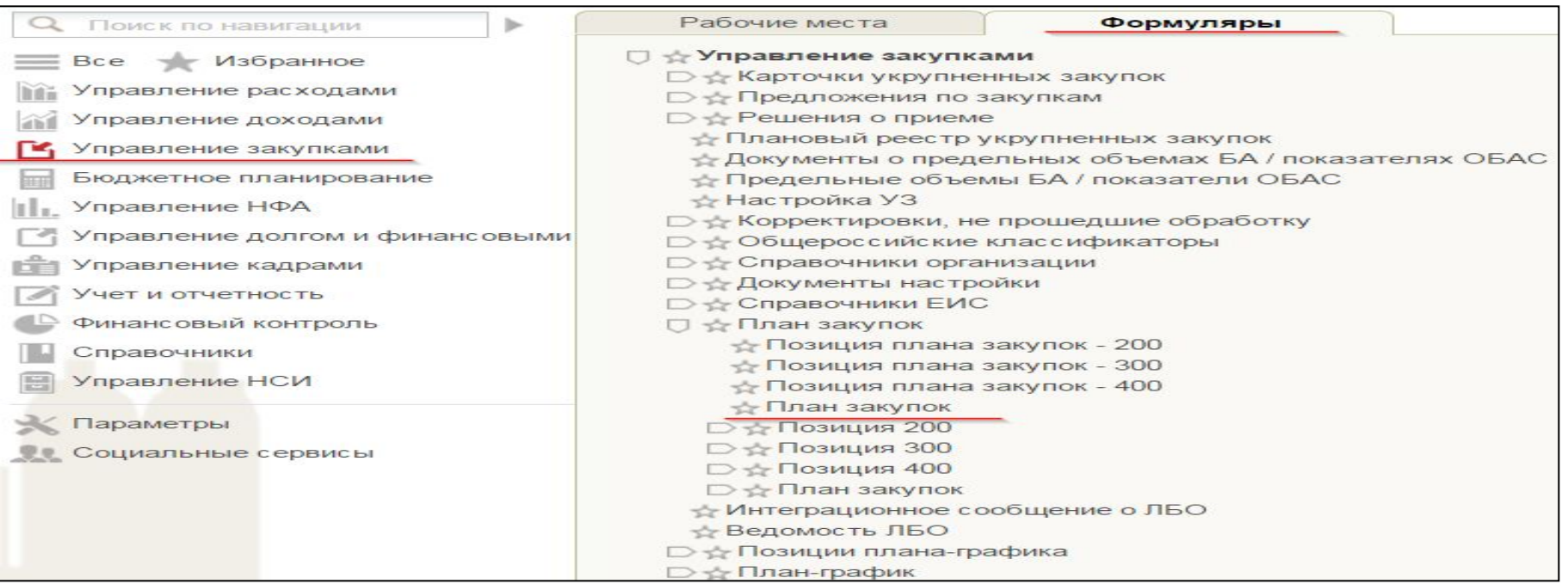

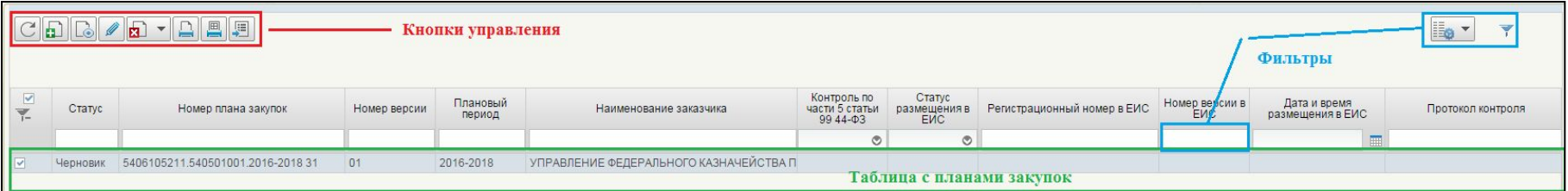

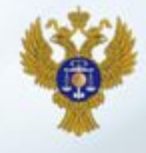

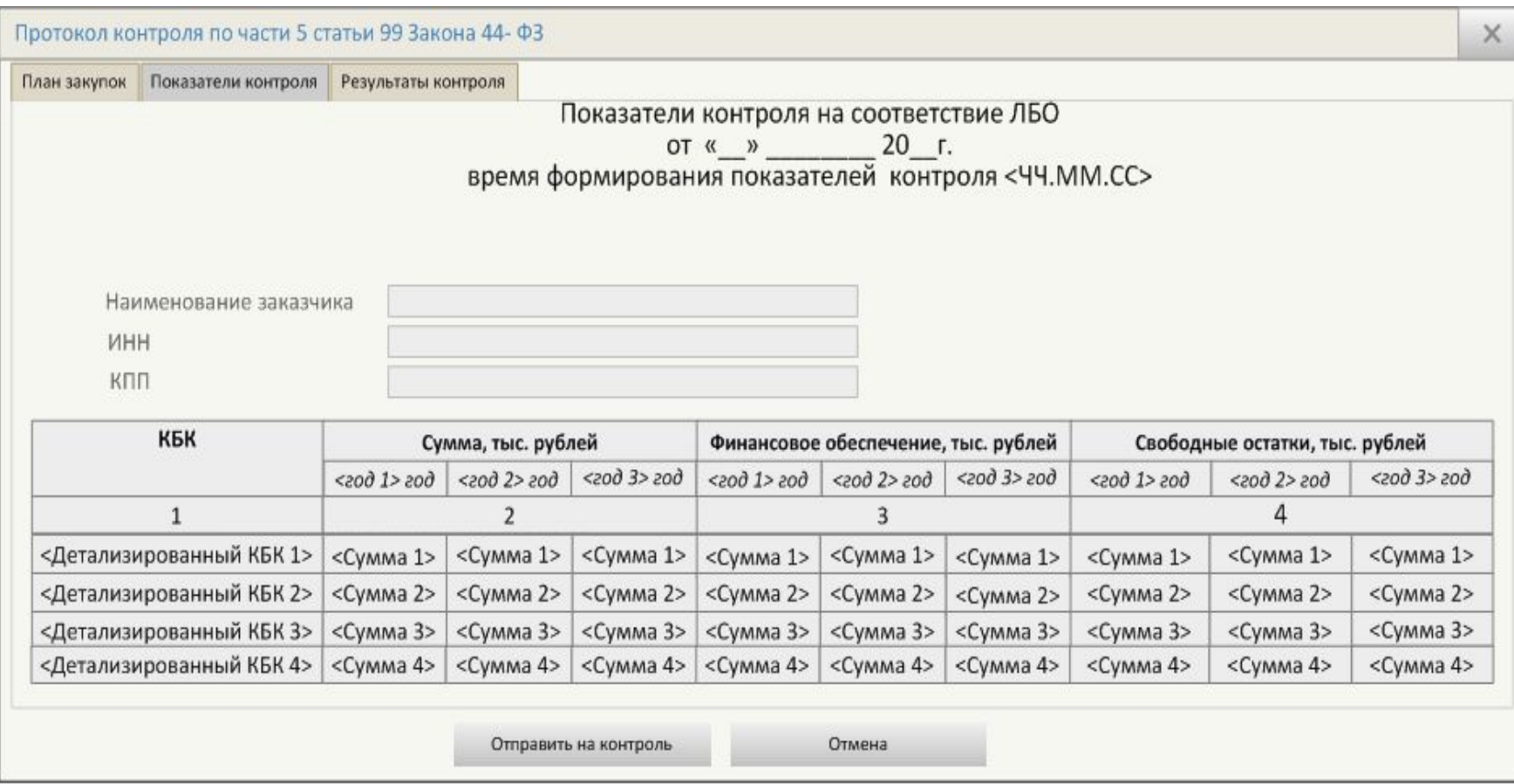

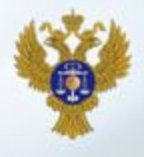

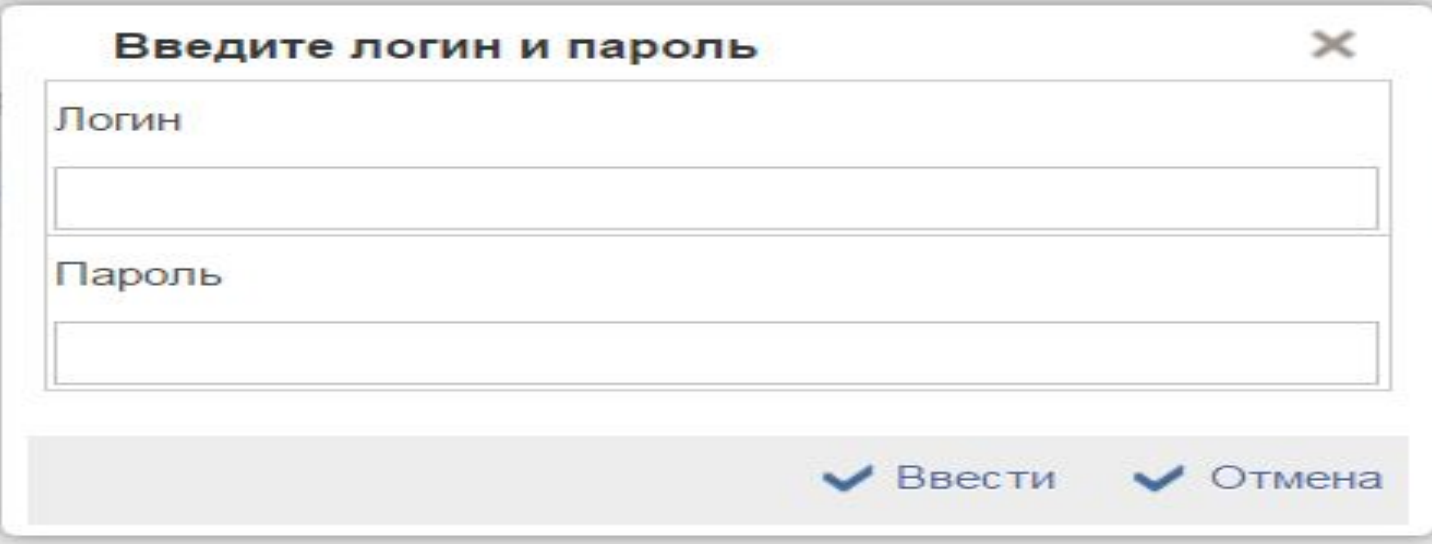

**Окно входа в ЕИС**

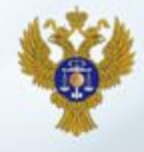

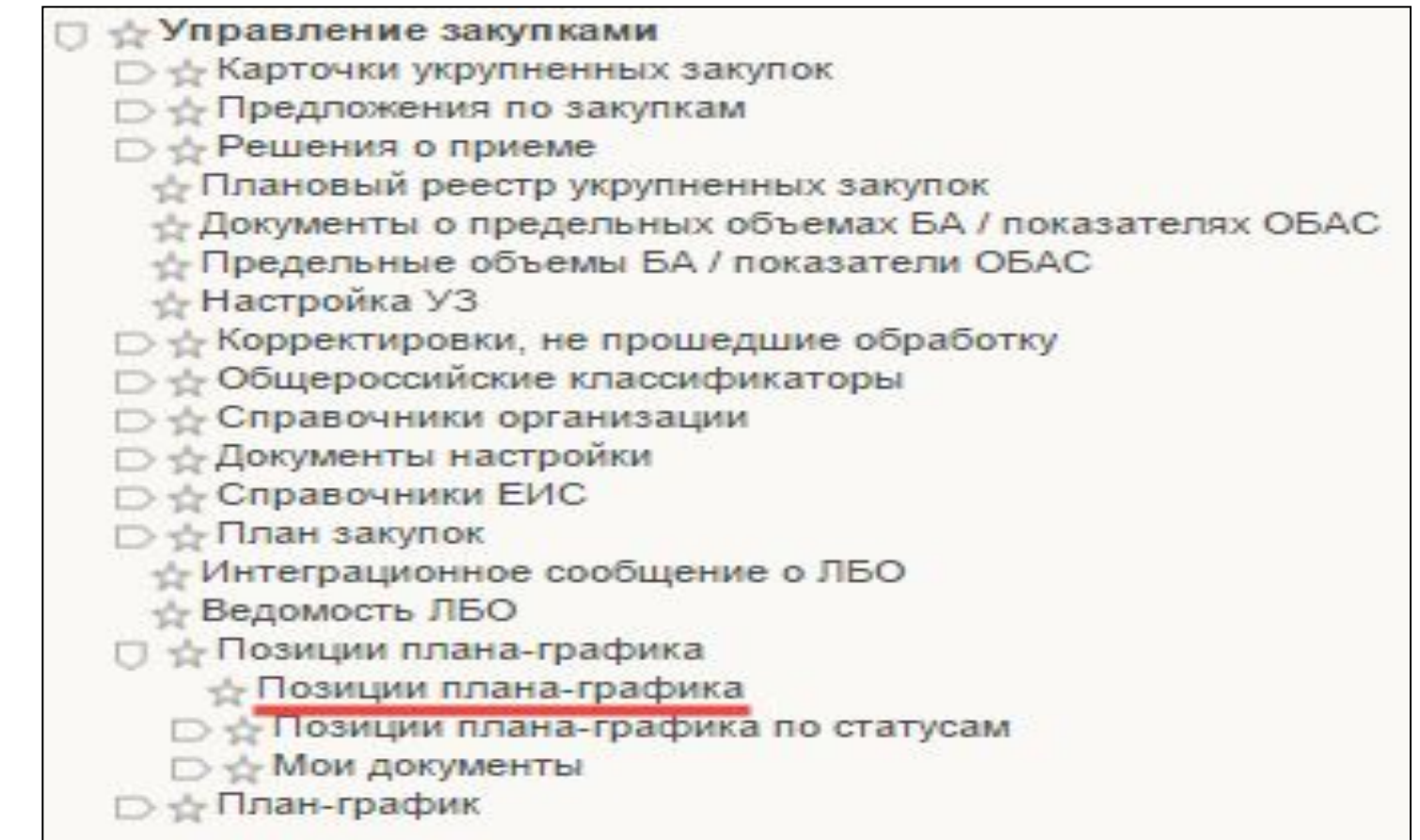

# **Открытие формы «Позиции плана-графика» и создание позиции плана-графика**

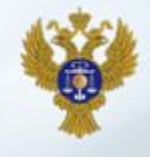

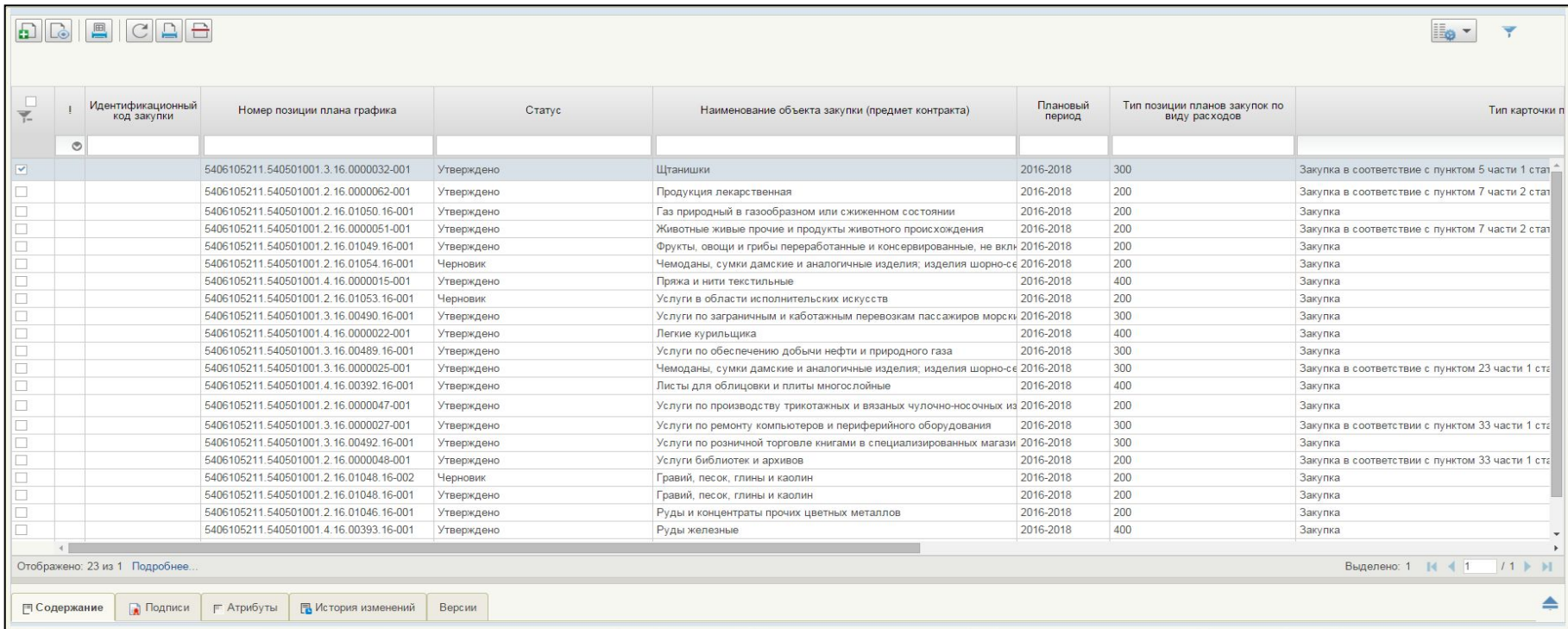

## **Согласование и утверждение позиции плана-графика закупок**

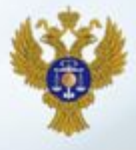

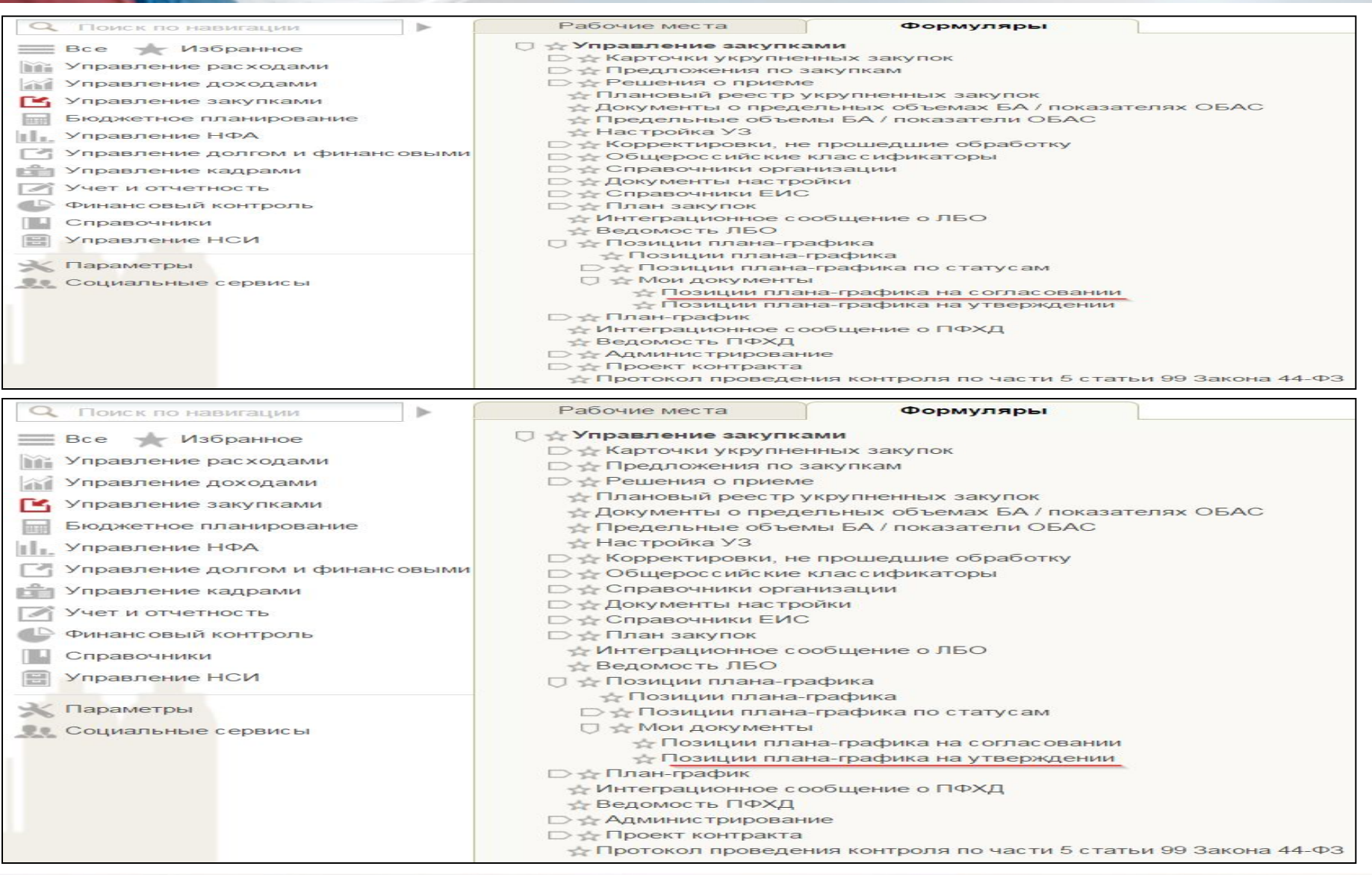

## **Работа с реестром планов-графиков**

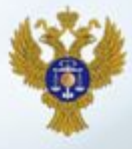

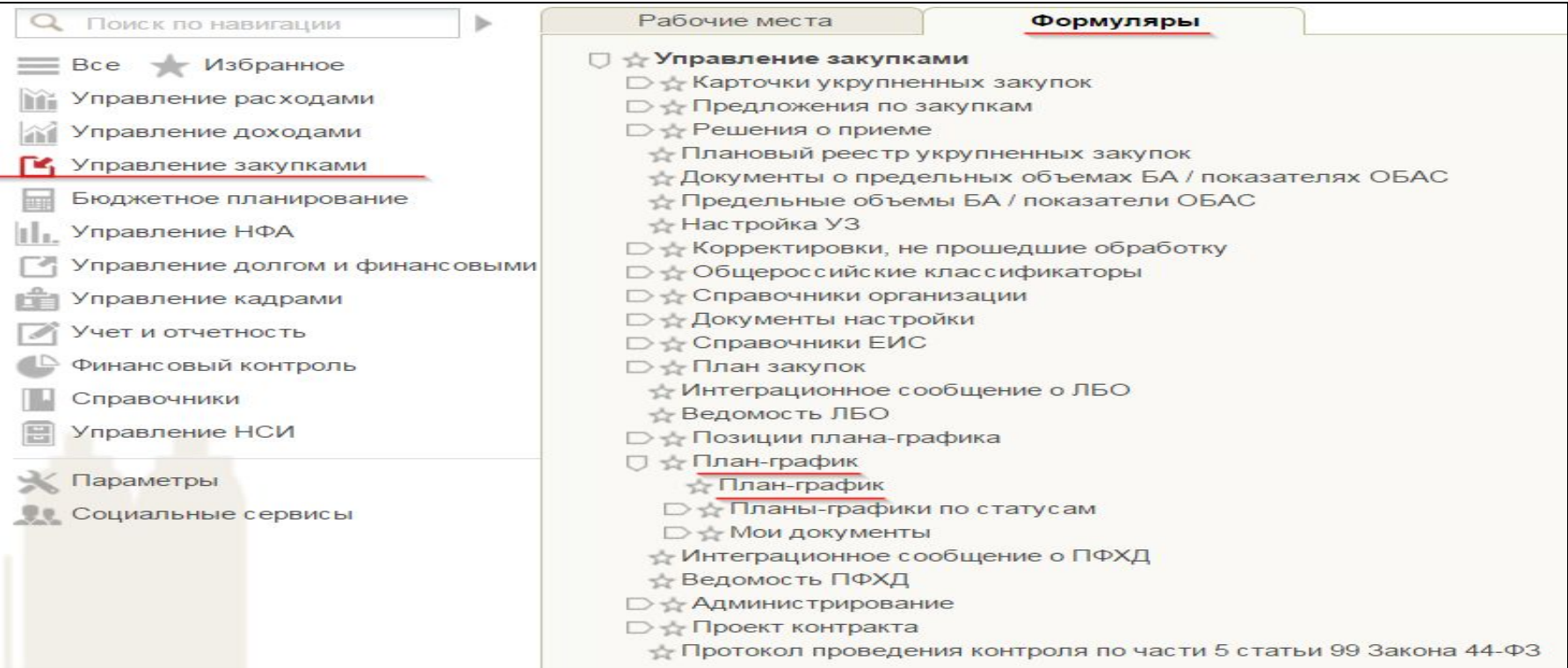

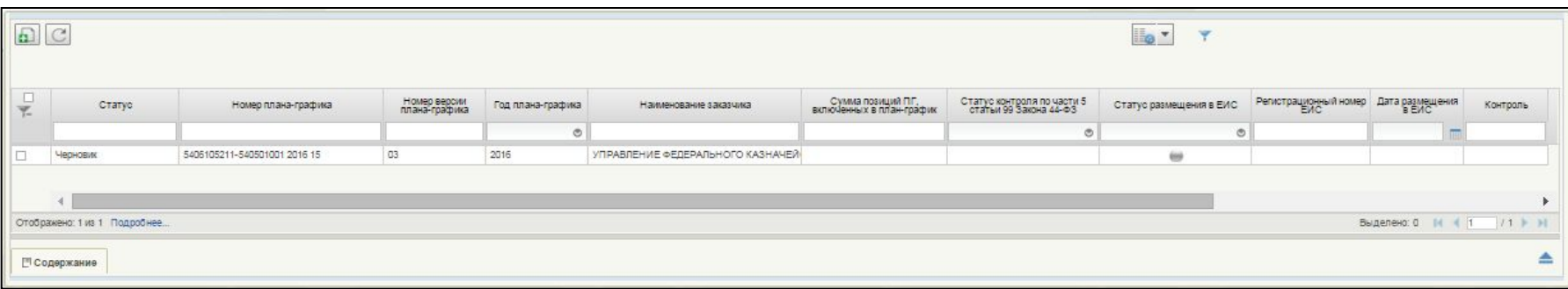

## **Согласование и утверждение позиции плана-графика закупок**

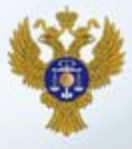

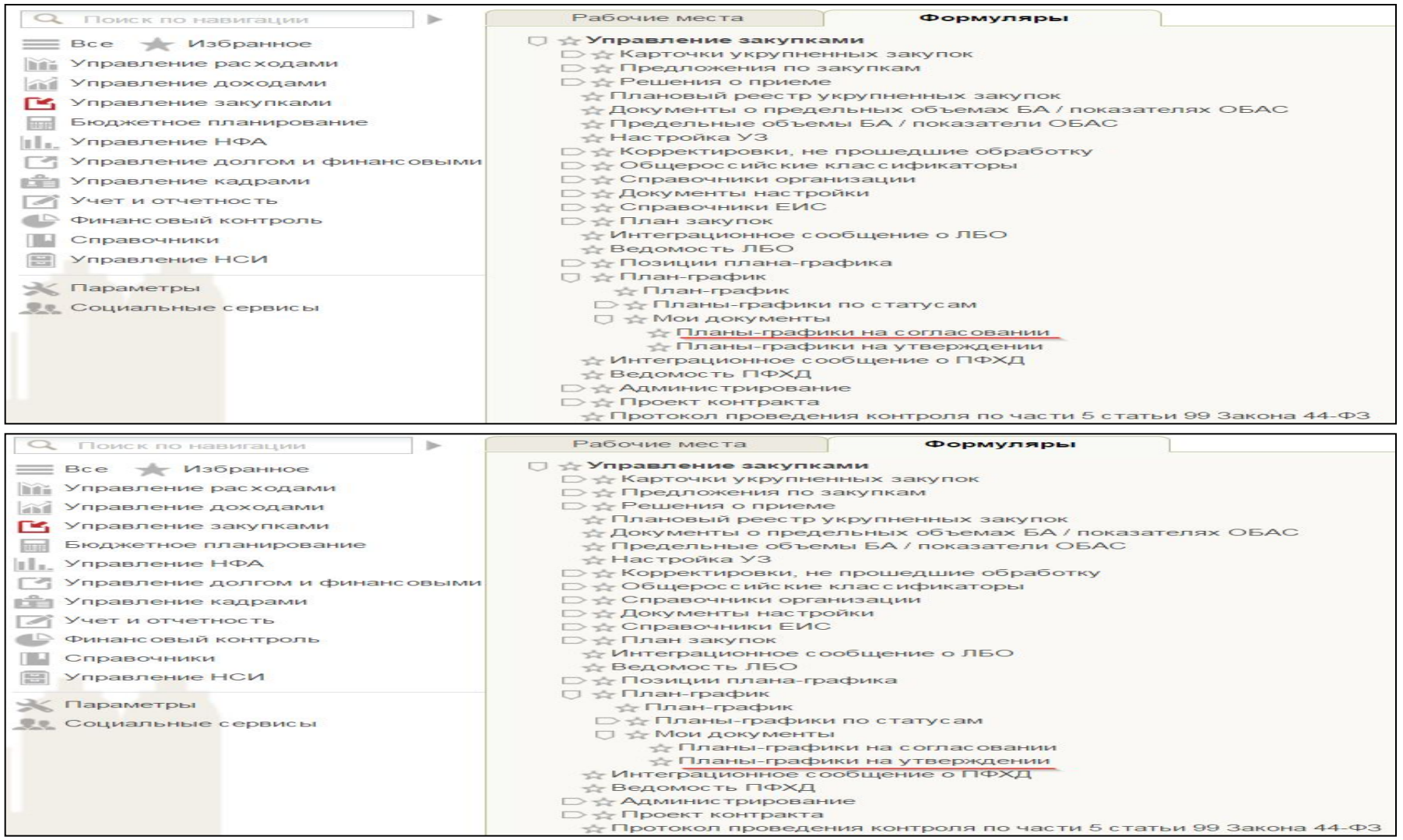

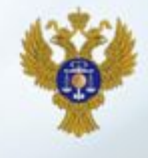

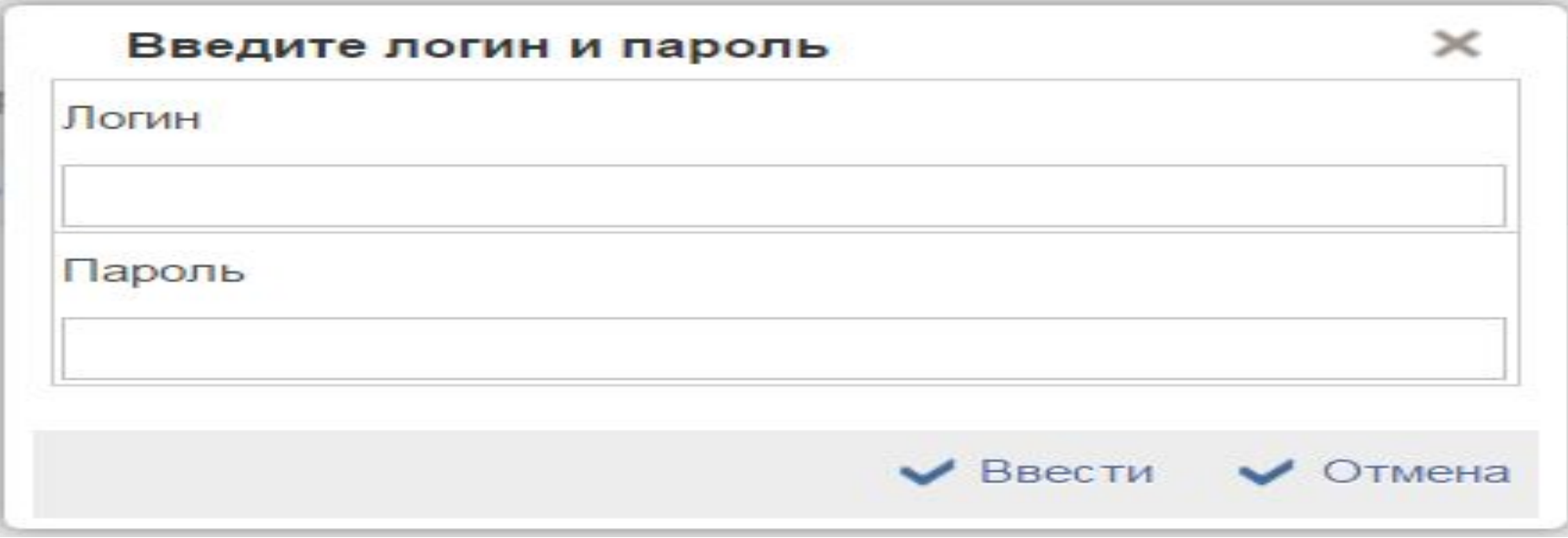

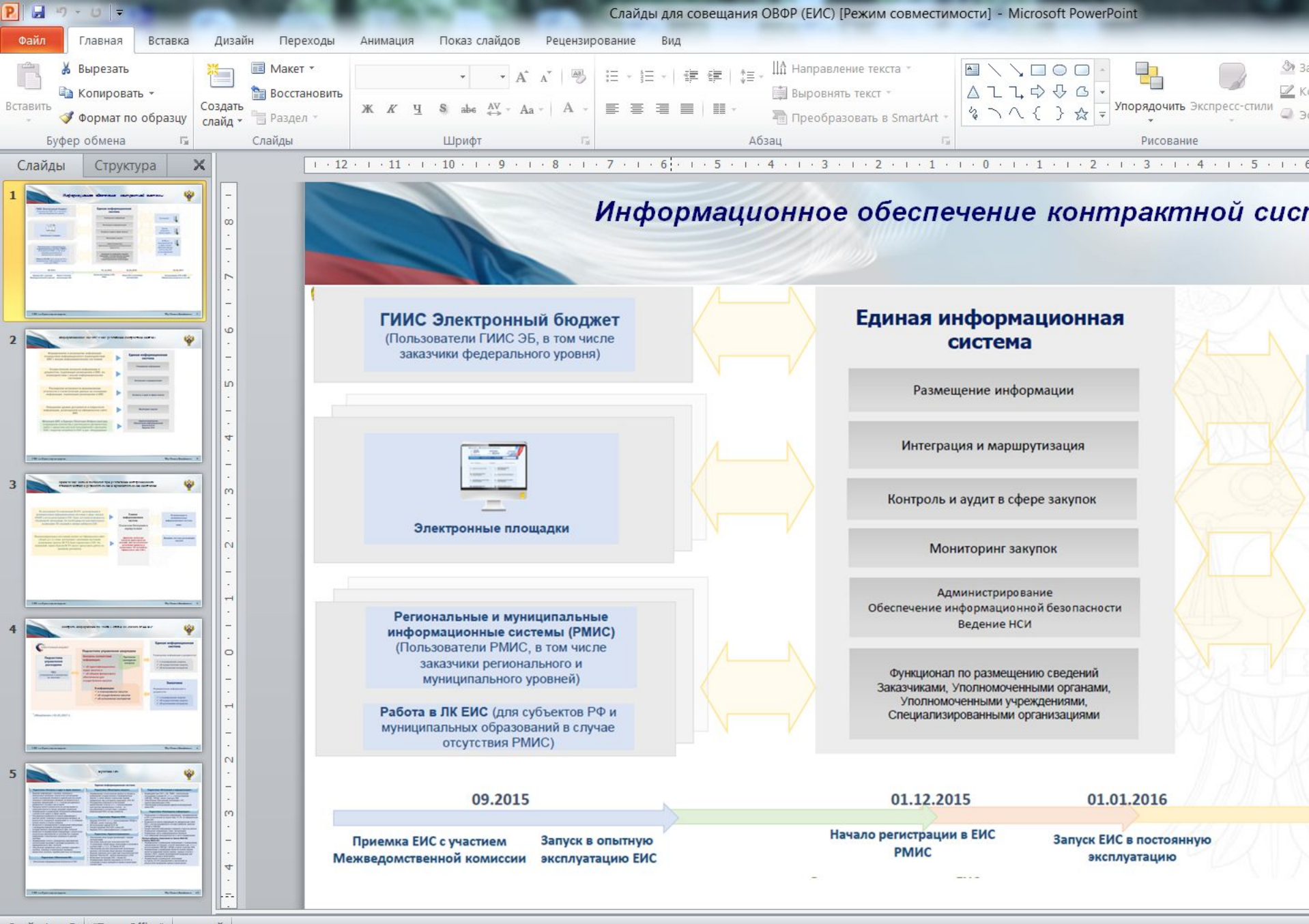

Слайд 1 из 5 | "Тема Office" | русский

**УФК по Краснодарскому краю** 

**http://krasnodar.roskazna.ru**

#### **Информационное обеспечение реализации контрактной системы**

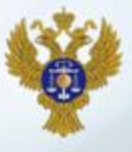

Формирование и размещение информации посредством информационного взаимодействия ЕИС с иными информационными системами

Осуществление контроля информации и документов, подлежащих размещению в ЕИС, во взаимодействии с иными информационными системами

Расширение возможности формирования отчетности и статистических данных на основании информации, подлежащей размещению в ЕИС

Повышение уровня доступности и открытости информации, размещаемой на официальном сайте **ENC** 

Миграция ЕИС в Единую Облачную Инфраструктуру. (сокращение количества и длительности регламентных работ с закрытием доступа пользователей к функциям ЕИС, покрытие потребности ЕИС в доп. оборудовании

#### Единая информационная система

Размещение информации

Интеграция и маршрутизация

Контроль и аудит в сфере закупок

Мониторинг закупок

**Администрирование** Обеспечение информационной безопасности Ведение НСИ

**Применение новых подходов при реализации интеграционного взаимодействия с региональными и муниципальными системами**

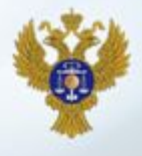

Во исполнение Постановления №1091 региональным и муниципальным информационным системам в сфере закупок (РМИС) после регистрации в ЕИС будет доступна возможность «бесшовной» интеграции, без необходимости дополнительного подписания ЭП сведений в личных кабинетах ЕИС

Функционирующая в настоящий момент на Официальном сайте zakupki.gov.ru схема интеграции с внешними системами размещения закупок (ВСРЗ) будет перенесена в ЕИС без изменений, таким образом ВСРЗ смогут продолжить работу по прежнему регламенту

Единая информационная система

Подсистема Интеграции и маршрутизации

(форматно-логические контроли, прием проектов сведений, либо автоматическое размещение принятых и подписанных ЭП сведений на Официальном сайте ЕИС)

Региональные и муниципальные информационные системы

**РМИС** 

Внешние системы размещения закупок

#### **Контроль информации по части 5 статьи 99 Закона № 44-ФЗ\***

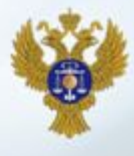

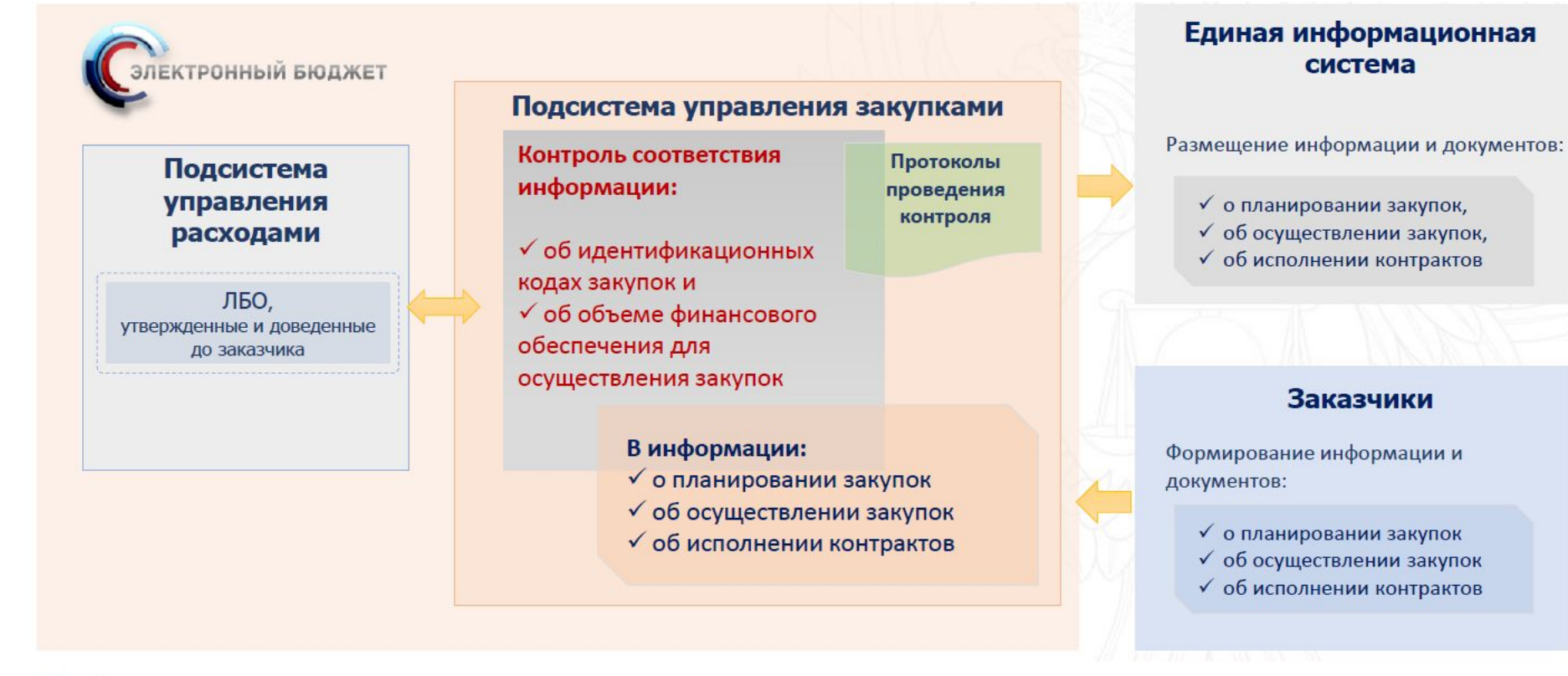

Обязателен с 01.01.2017 г.

**http://krasnodar.roskazna.ru**

### **Функции ЕИС**

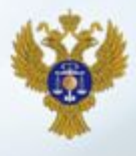

#### Подсистема «Контроль и аудит в сфере закупок»

- Ведение информации о жалобах, плановых и внеплановых проверках, результатах рассмотрения жалоб и проведения проверок в едином реестре жалоб, плановых и внеплановых проверок, их результатов и выданных предписаний, в т.ч. с учетом расширенного реквизитного состава в части жалоб
- Передача жалоб и результатов их рассмотрения по подведомственности между уровнями управления
- $\bullet$ Формирование и размещение обобщенной информации о результатах аудита в сфере закупок
- $\bullet$ Расширенные возможности поиска информации в реестре жалоб, плановых и внеплановых проверок, их результатов и выданных предписаний, в т.ч. по номерам планов закупок и планов-графиков
- Возможность формирования и размещения информации о проведении ревизий органами внутреннего государственного (муниципального) фин. контроля
- Возможности формирования информации о результатах контрольных мероприятий по жалобам без создания информации о внеплановых проверках по данным жалобам
- Формирование отчета о проведенных мероприятиях контрольными органами и органами внутреннего гос. (муниципального) фин. контроля
- $\bullet$ Обеспечение применения нового дизайна сведений о жалобах, плановых и внеплановых проверках, результатах контроля, недобросовестных поставщиках

#### Подсистема «Обеспечение ИБ»

• Обеспечение информационной безопасности ЕИС

#### Единая информационная система

#### Подсистема «Мониторинг закупок»

- Формирование статистических данных по процессу размещения государственных и муниципальных закупок, а также закупок отдельными видами юридических лиц в интересах заказчиков, ОГВ, КО
- Расширенные возможности построения аналитических отчетов, в т.ч. с использованием конструктора произвольных отчетов - по расширенному в соответствии с новыми и измененными НПА составу атрибутов

#### Подсистема «Ведение НСИ»

- Ведение НСИ ЕИС, в т.ч. с использованием ОКПД2 и ОКВЭД2, новой структуры КБК
- Использование единой НСИ ЭБ
- Распространение НСИ ЕИС в иные ИС
- Ведение БТК и орфографического словаря ЕИС

#### Подсистема «Администрирование»

- Обеспечение регистрации организаций с новыми полномочиями
- Настройка прав доступа пользователей ЕИС
- Установление связей между заказчиками и органами в соответствии с ч. 5 ст. 26 Закона 44-ФЗ
- Обеспечение доступа пользователей контрольных органов к протоколам общественных обсуждений
- $\cdot$ Ведение журналов учета действий пользователей ЕИС
- Ведение Перечня ИС, зарегистрированных в ЕИС
- Мониторинг интеграции ЕИС с иными ИС
- Формирование перечня заказчиков по 223-ФЗ, в  $\bullet$ отношении которых проводятся оценка и мониторинг соответствия

#### Подсистема «Интеграция и маршрутизация»

- Взаимодействие ЕИС с ЭБ, РМИС, электронными площадками и иными ИС, в т.ч. с использованием ОКВЭД2, ОКПД2, новой структуры КБК
- Обеспечение «бесшовной» интеграции с ИС. зарегистрированными в ЕИС
- Обеспечение использования единой интеграционной ШИНЫ ЕИС

#### Подсистема «Размещение информации»

- Размещение и отображение информации, сформированной в ЕИС и полученной из подсистемы УЗ ЭБ, на официальном сайте ЕИС
- Возможности поиска информации на официальном сайте ЕИС с учетом расширенного состава атрибутов, включая ОКПД2 и ОКВЭД2
- Предоставление информации в формате открытых данных
- Размещение информации о фин. организациях
- Размешение ленты информационных баннеров
- Учет изменений законодательства в части нормирования

#### Личные кабинеты Заказчиков по Закону №44-ФЗ и Закону №223-ФЗ:

- Формирование и размещение информации о планировании, определении поставщика, отчетах заказчиков и др., в т.ч. с использованием ОКВЭД2, ОКПД2 и новой структуры КБК
- Формирование и размещение проектов планов закупки, проектов изменений планов закупки, годовых отчетов о закупке у МСП, закупке инновационной продукции для проведения оценки и мониторинга
- Формирование и размещение заказчиками по Закону 223-ФЗ уведомлений и заключений по результатам проведения оценки и мониторинга